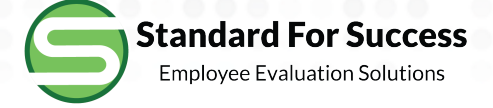

# **Analytics**

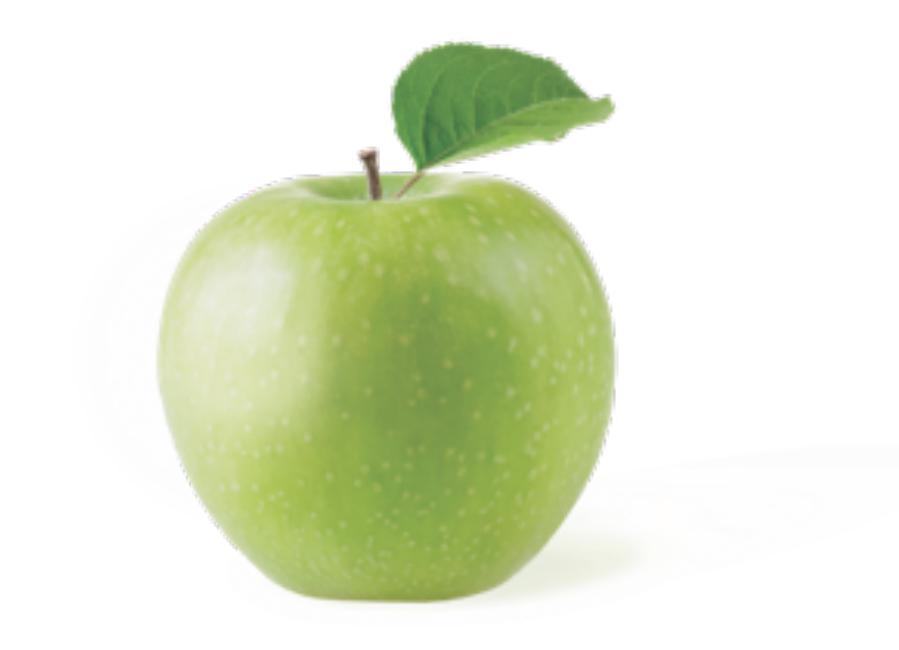

## Analytics

NOTE: The reports below are created with realtime data and may take time to render depending on the amount of data generated by the District.

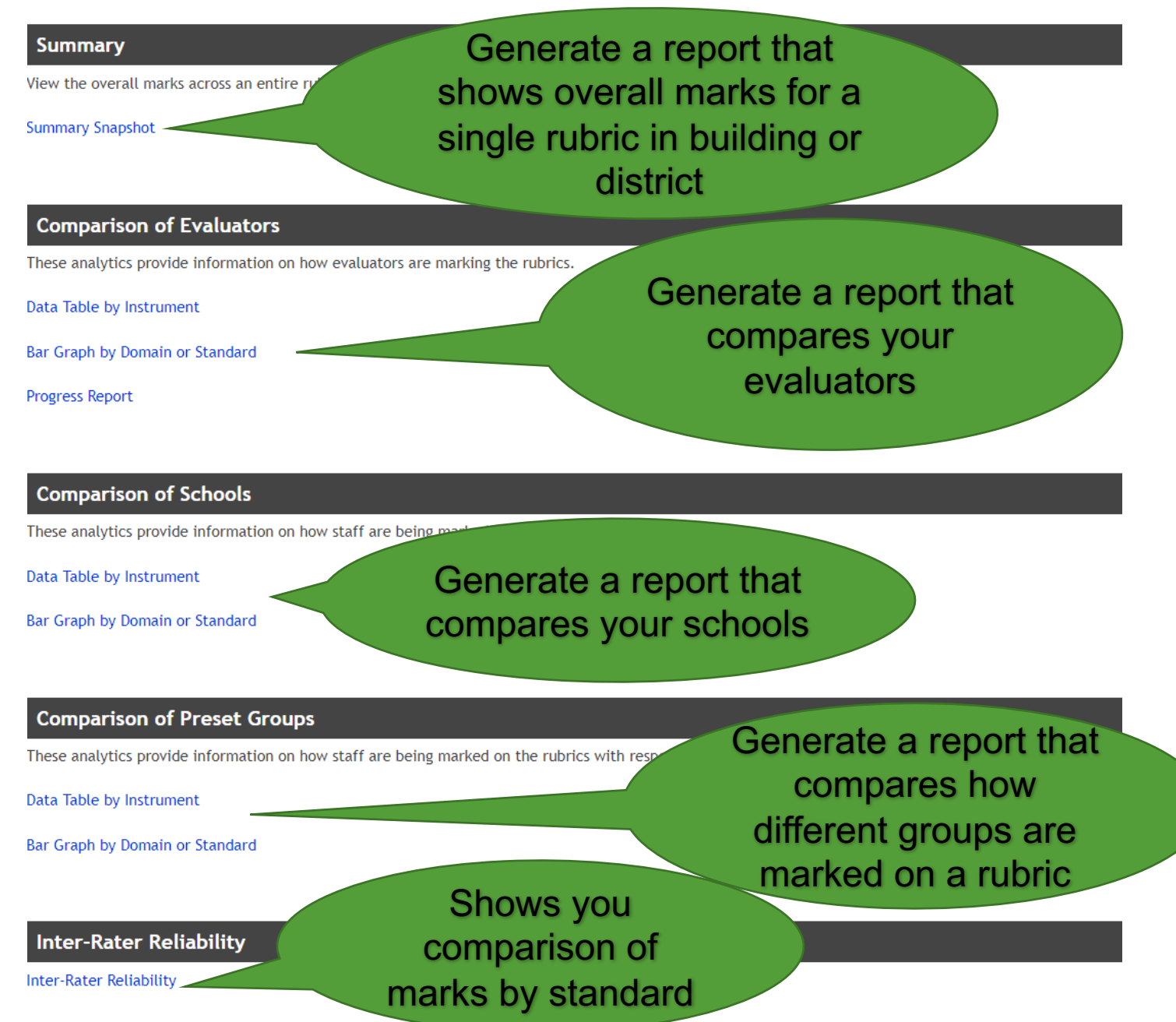

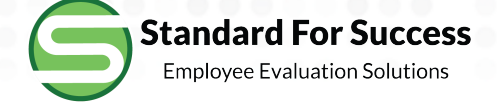

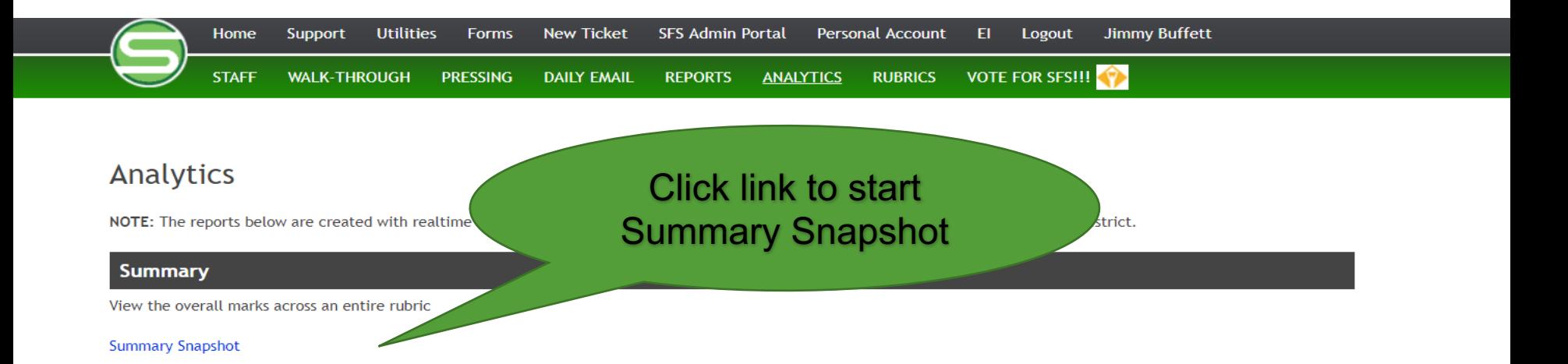

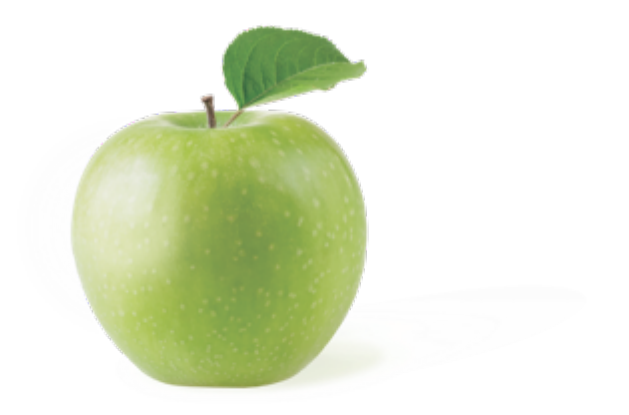

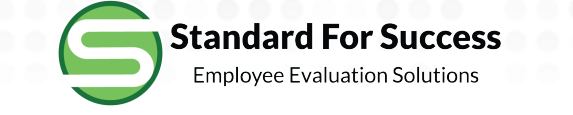

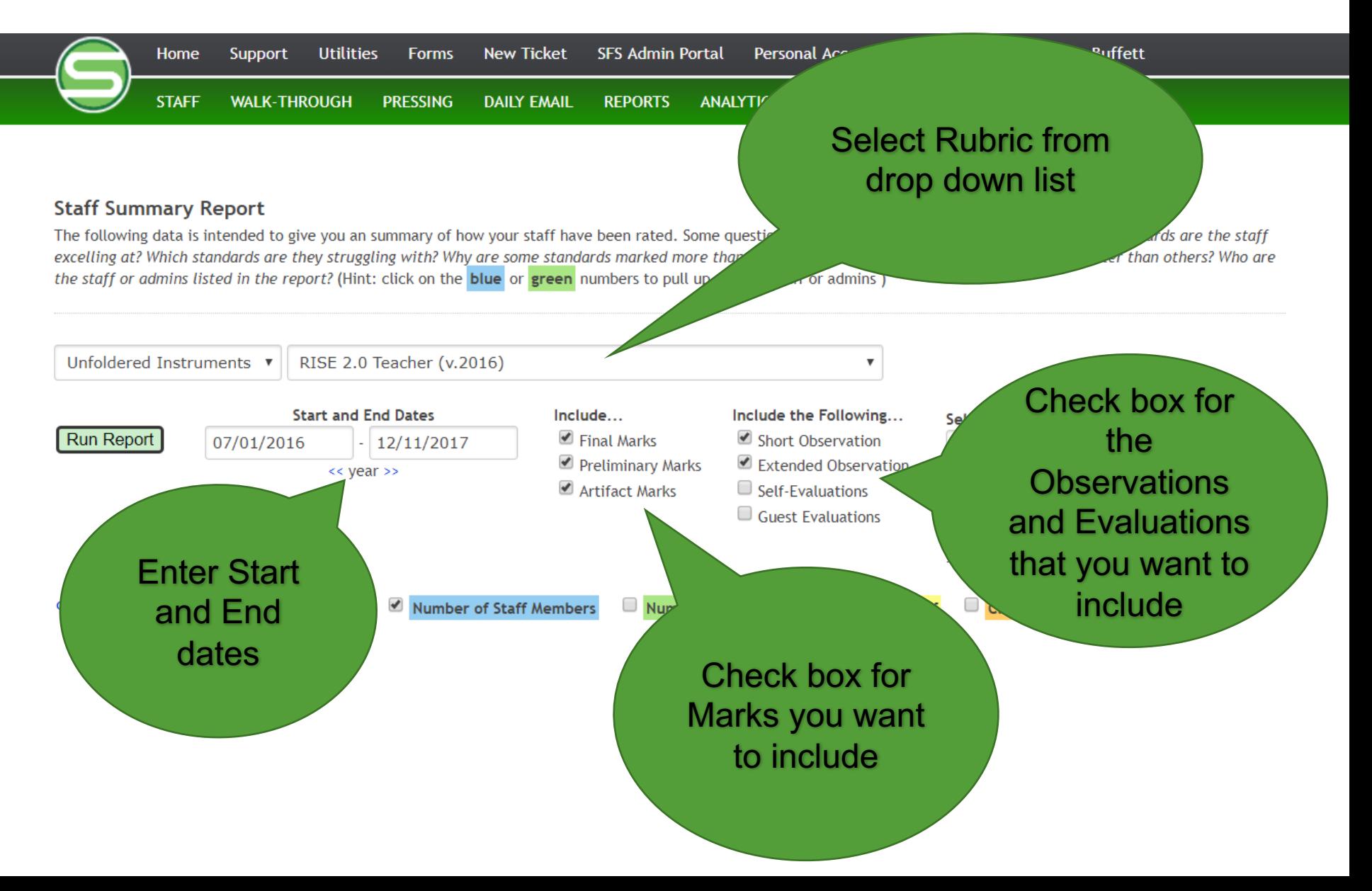

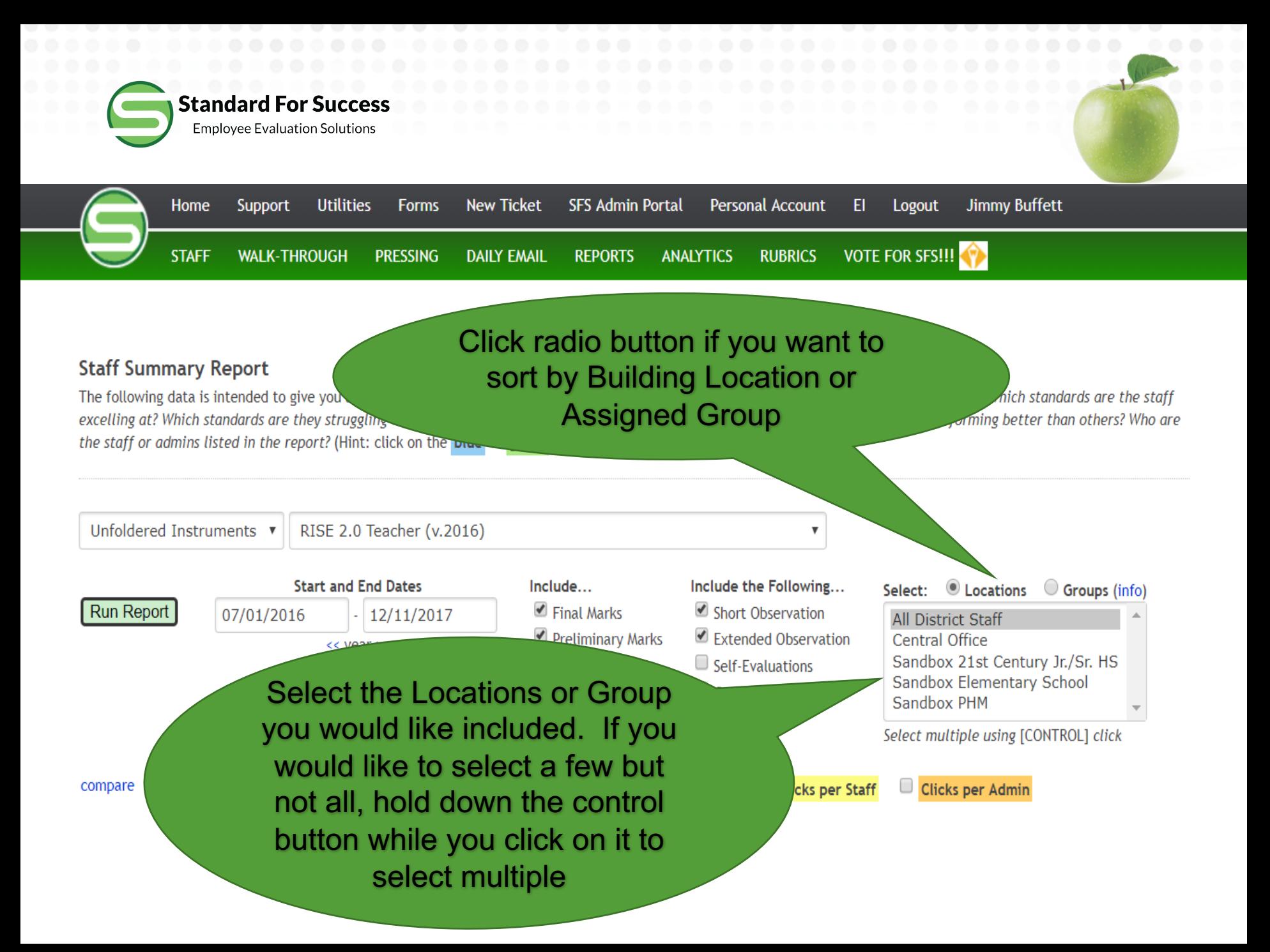

**Standard For Success Employee Evaluation Solutions** 

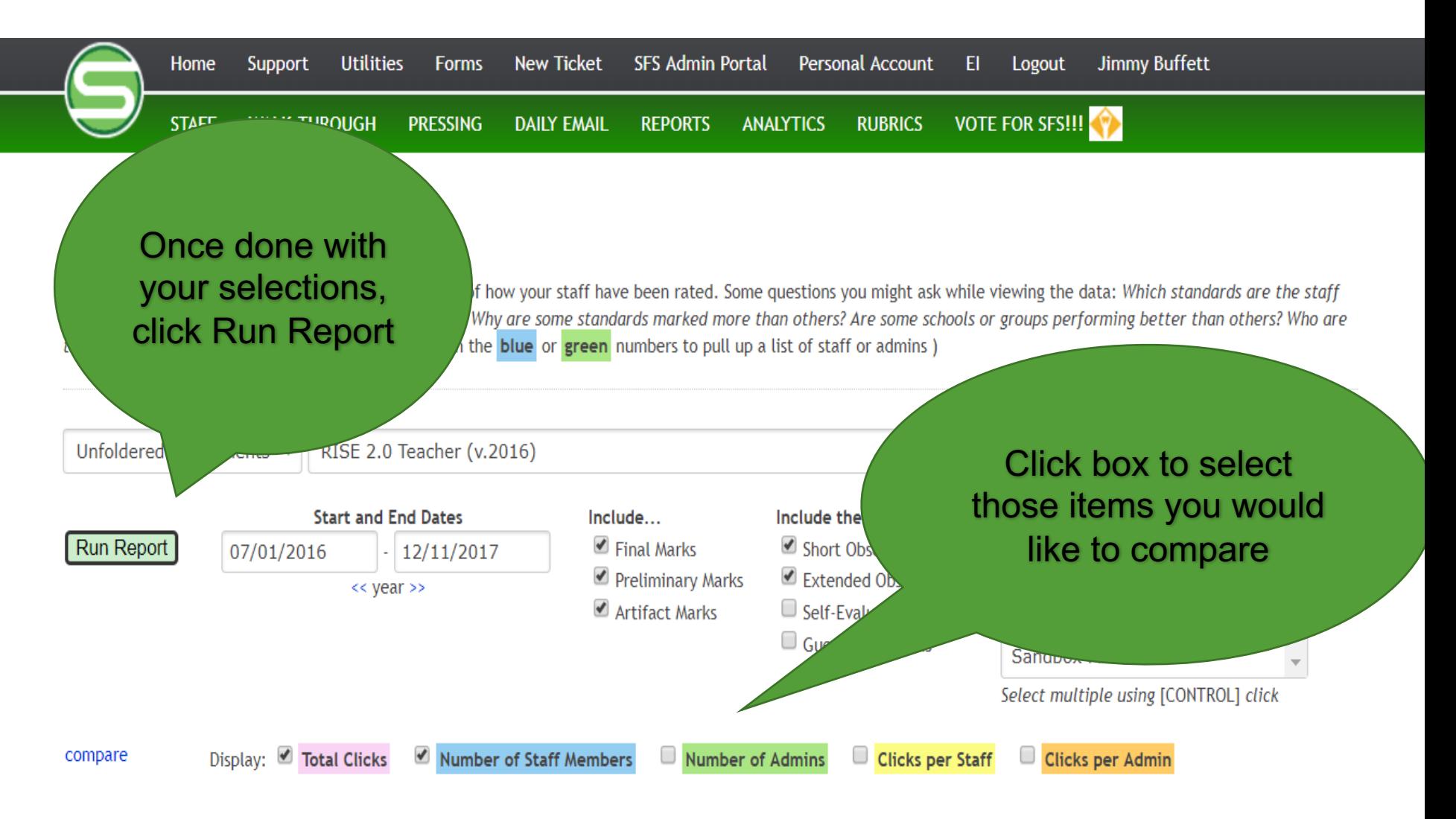

64 Staff are assigned to this instrument per above

**Standard For Success Employee Evaluation Solutions** 

### **DOMAIN 1: PURPO**

16 Staff were marked Less Than Proficient in this Domain during this time period 45 Staff have not been observed in this Domain during this time period

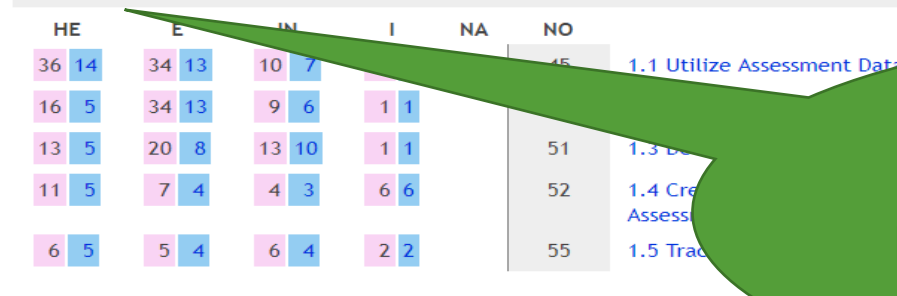

### DOMAIN 2: EFFECTIVE INSTRUCTION

11 Staff were marked Less Than Proficient in this Domain during this time period 49 Staff have not been observed in this Domain during this time period

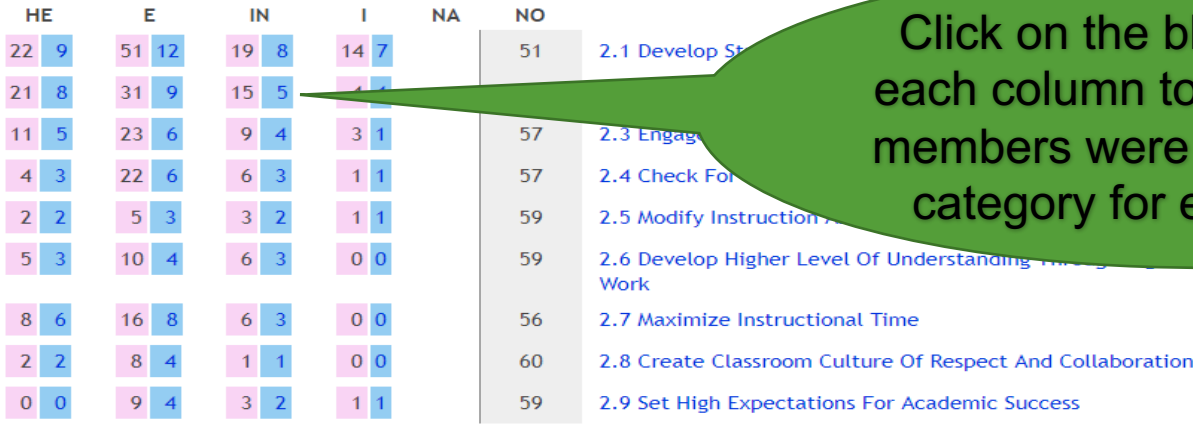

Click here in each Domain to see list of staff who are Less than Proficient and aid in starting a PD plan

> Click here in each Domain to see list of staff who have not been observed in this Domain during the time period

Click on the blue numbers in each column to see which staff members were marked in each category for each Standard

# Summary Snapshot Example

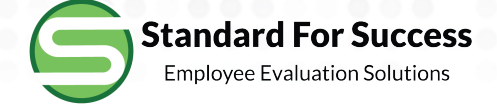

64 Staff are assigned to this instrument per above search criteria representing 628 marks

**NO** 

### **DOMAIN 1: PURPOSEFUL PLANNING**

16 Staff were marked Less Than Proficient in this Domain during this time period 45 Staff have not been observed in this Domain during this time period

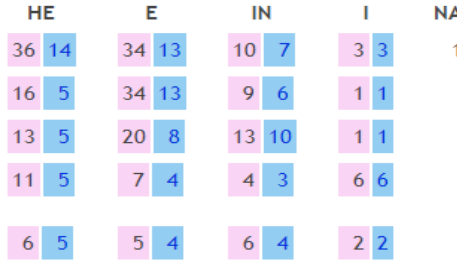

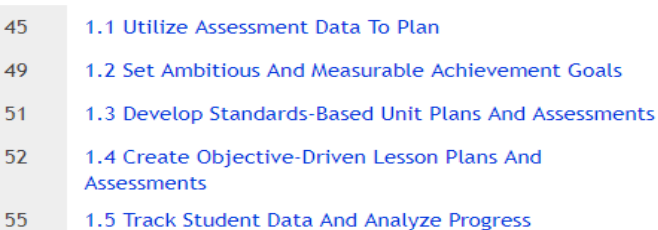

#### **DOMAIN 2: EFFECTIVE INSTRUCTION**

11 Staff were marked Less Than Proficient in this Domain during this time period 49 Staff have not been observed in this Domain during this time period

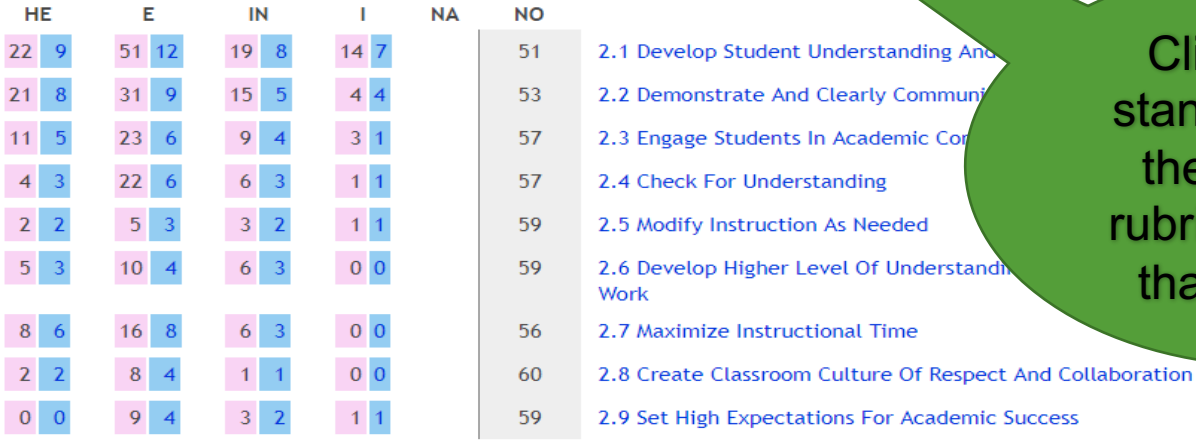

Click on any standard to see the results in rubric format for that standard

# Summary Snapshot Report Example

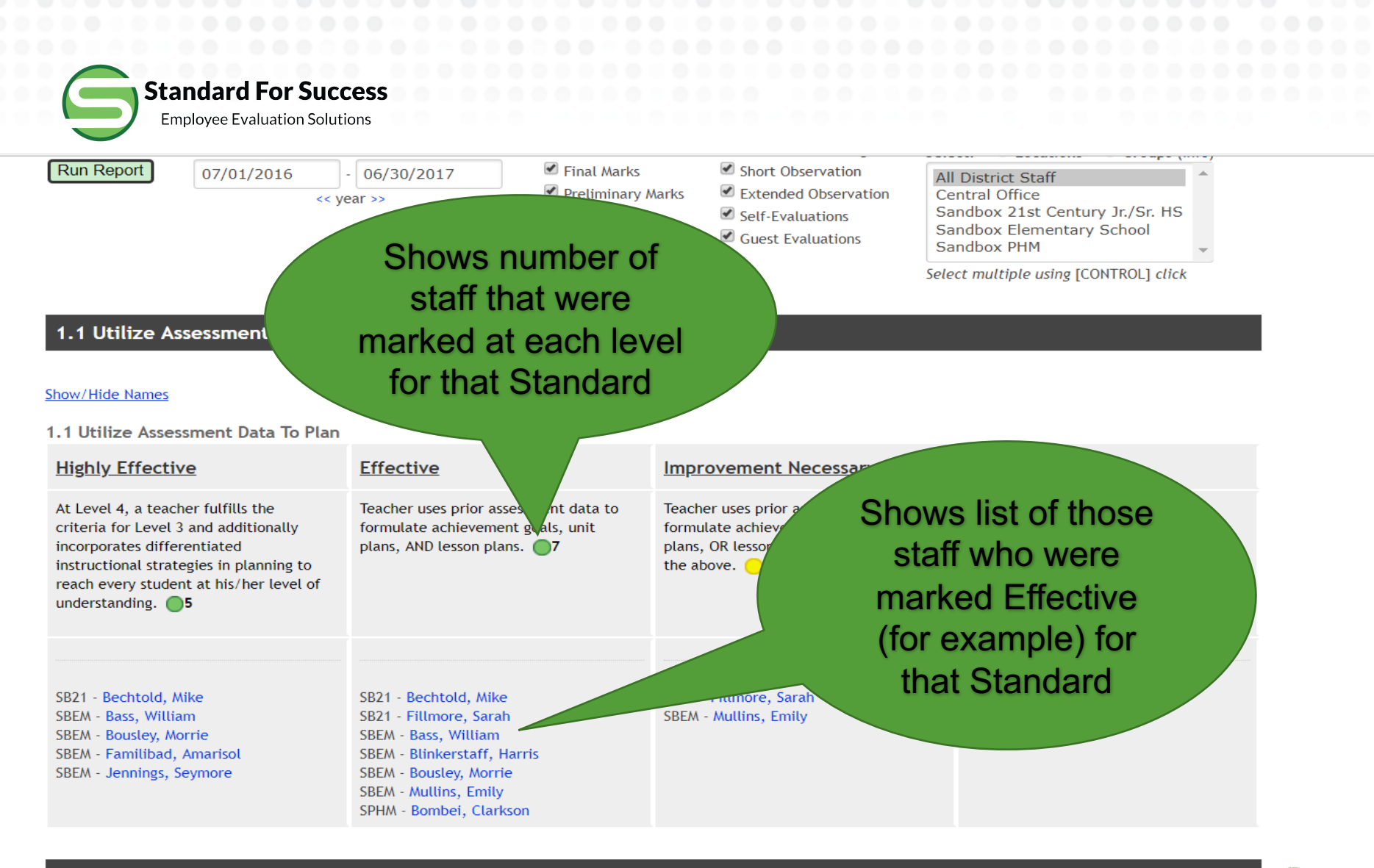

### Staff Marked as Not Applicable for this Standard

Ecker, Kerrie

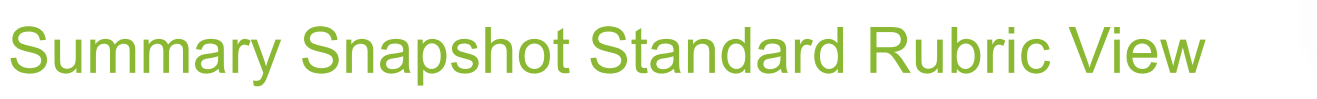

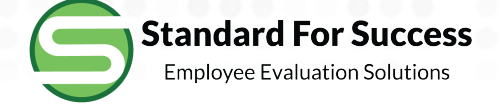

# **Comparison of Evaluators Data Table**

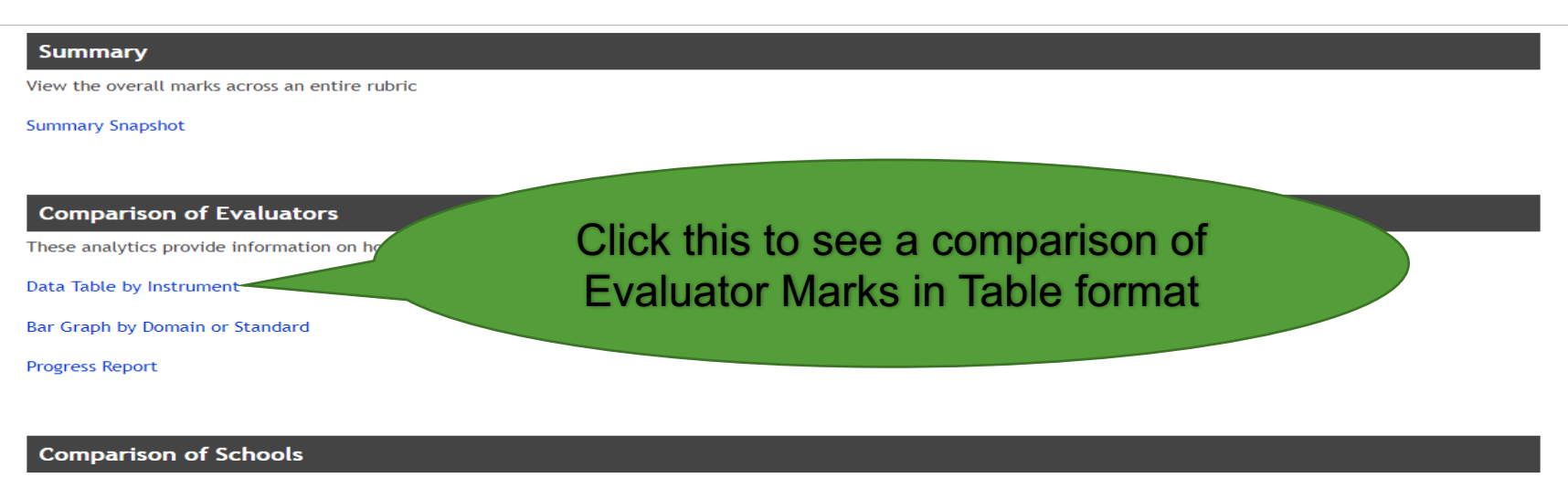

These analytics provide information on how staff are being marked on the rubrics.

Data Table by Instrument

Bar Graph by Domain or Standard

#### **Comparison of Preset Groups**

These analytics provide information on how staff are being marked on the rubrics with respect to various groups.

Data Table by Instrument

**Par Craph by Domain or Standard** 

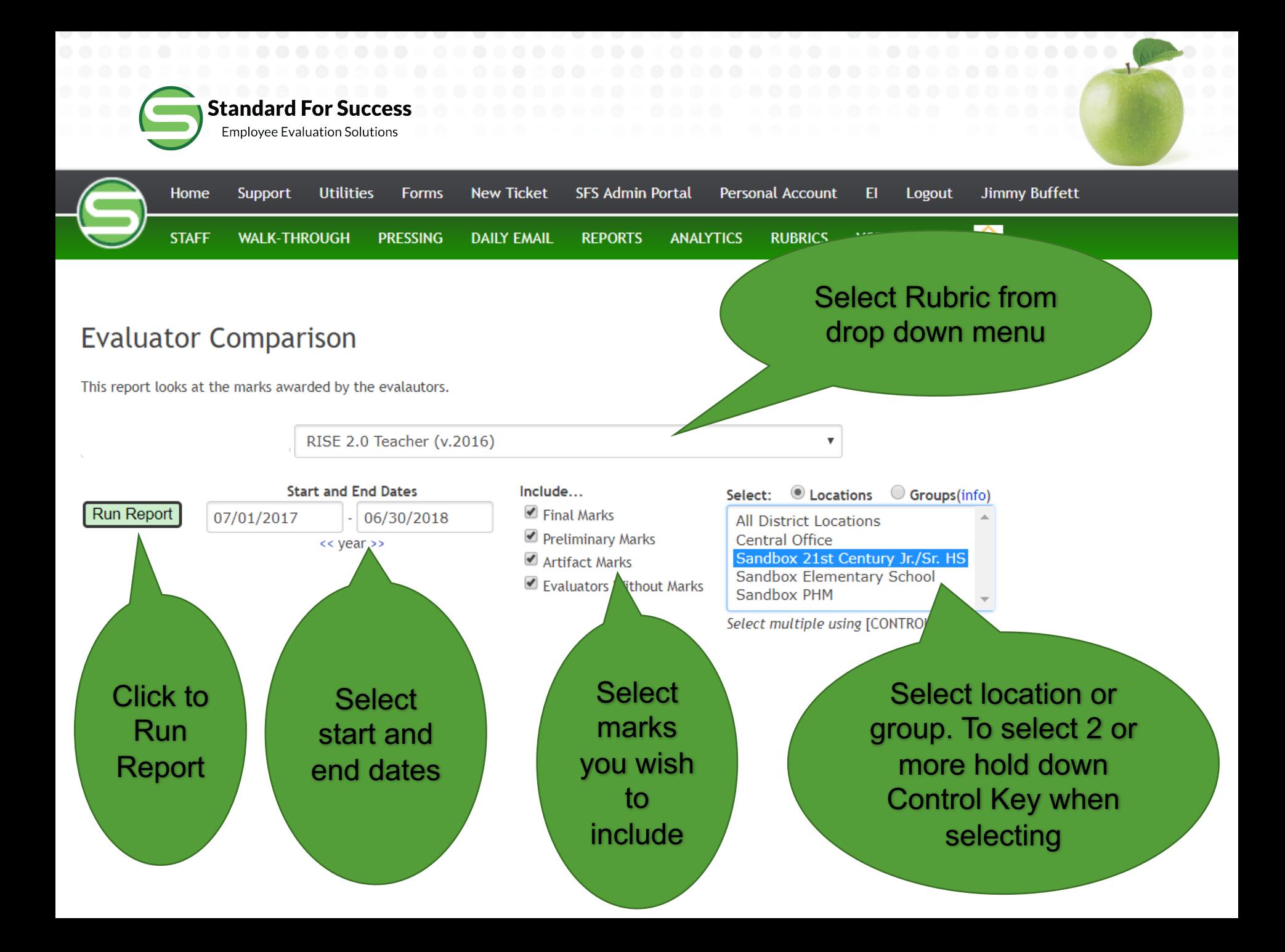

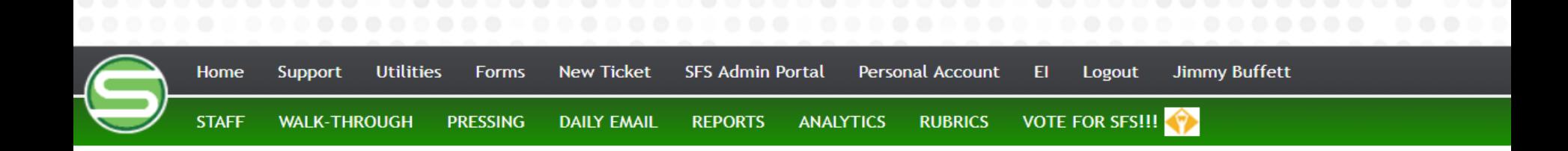

# **Evaluator Comparison**

This report looks at the marks awarded by the evalautors.

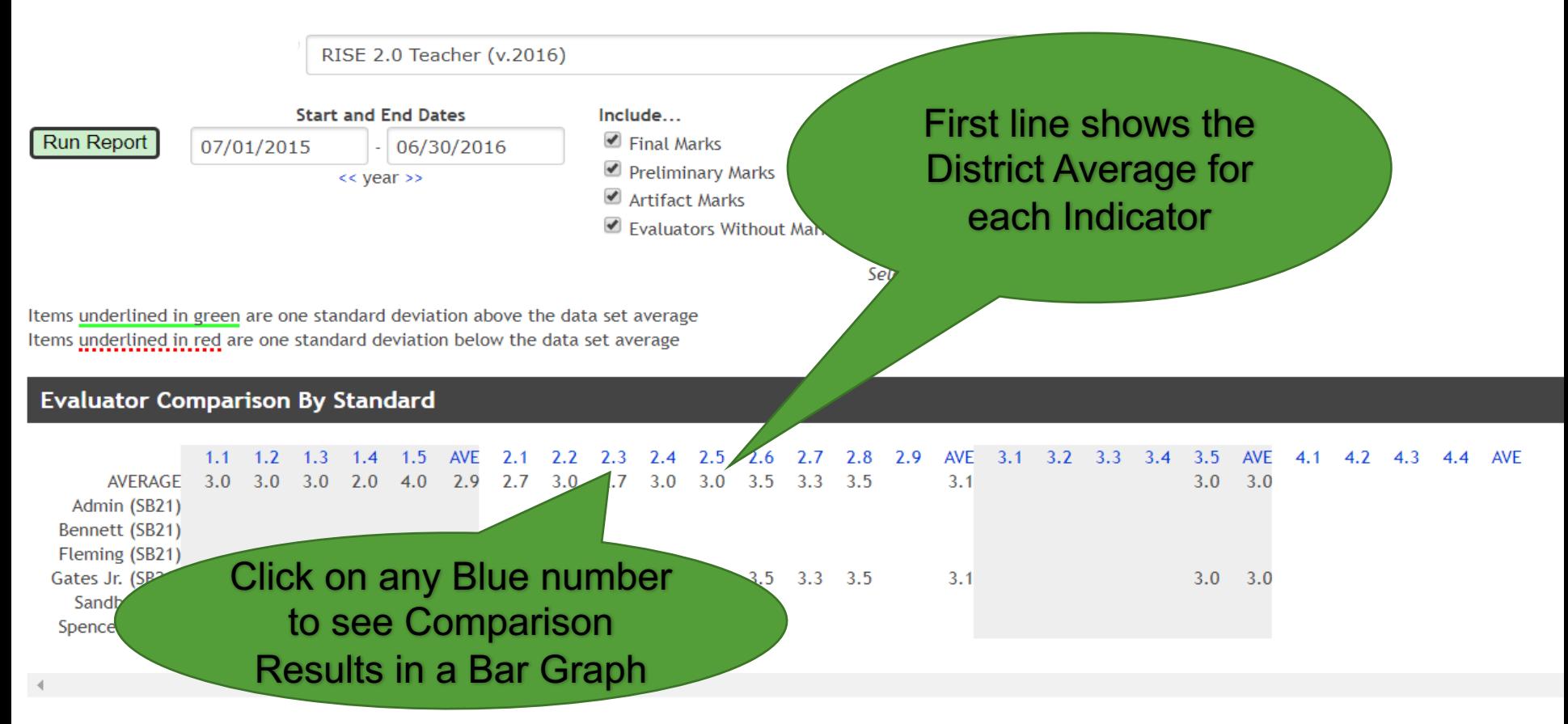

# Sample Evaluator Comparison Results

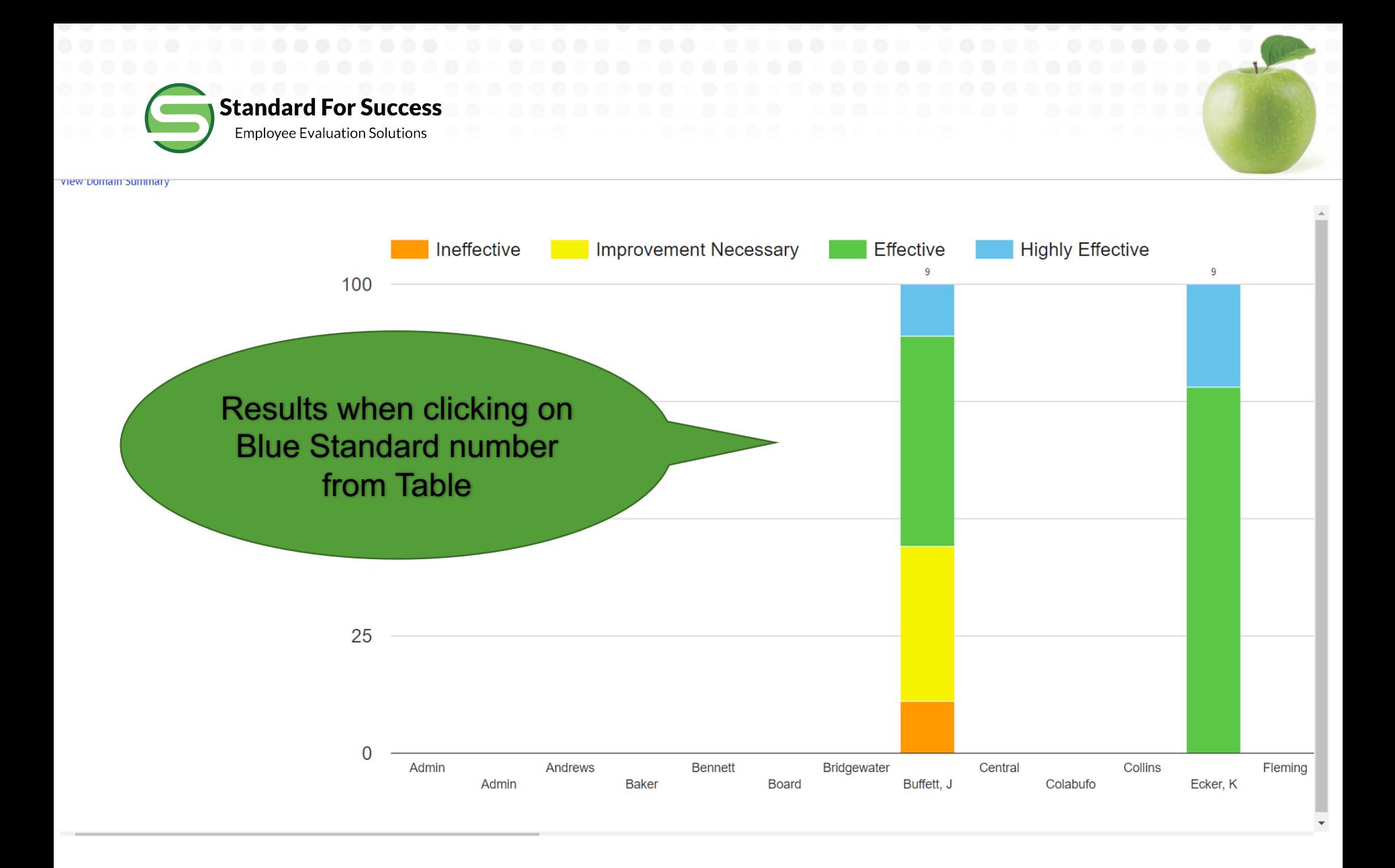

# Evaluator Comparison Results Sample

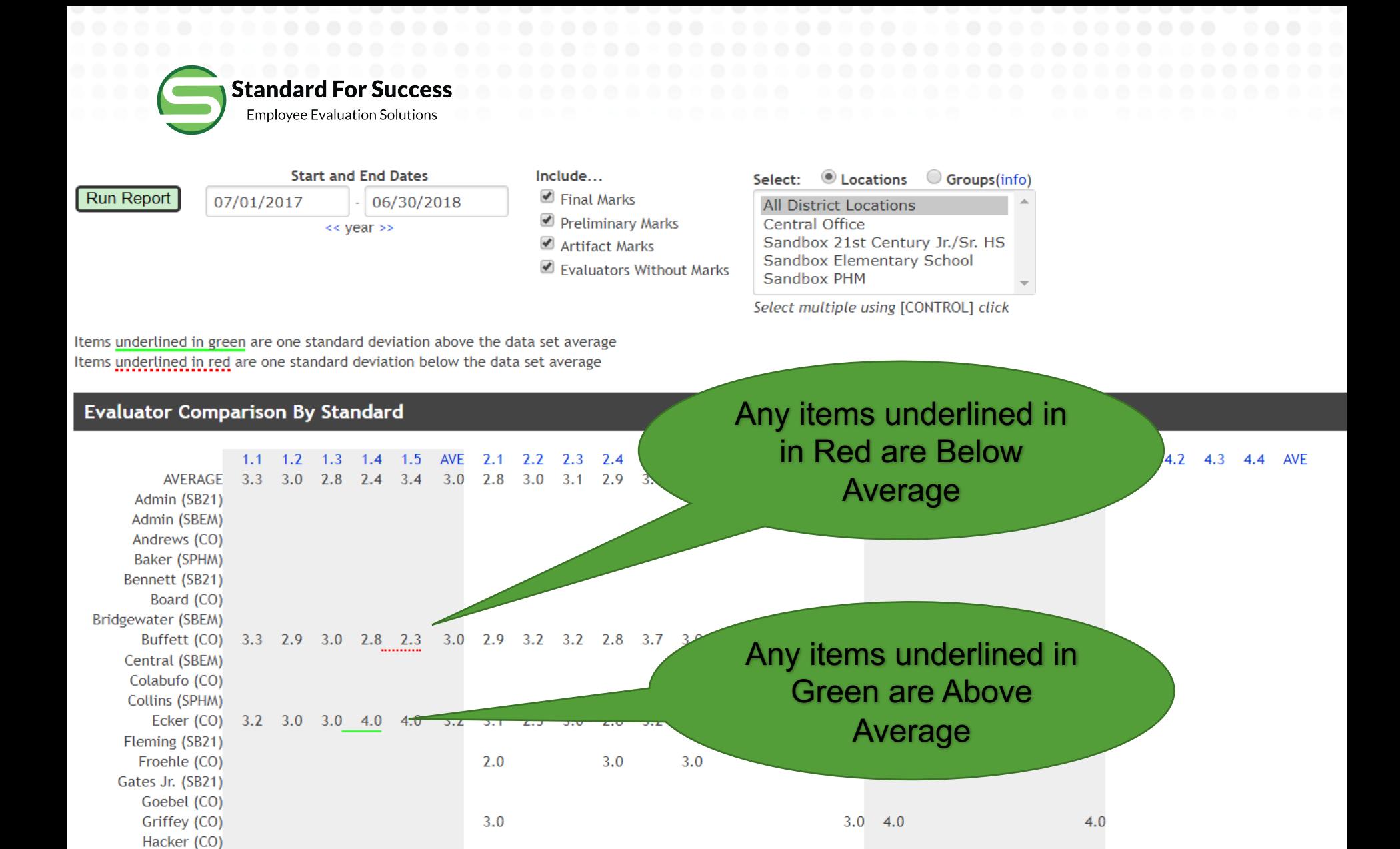

# Sample Evaluator Comparison Results

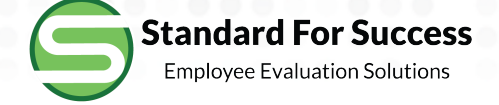

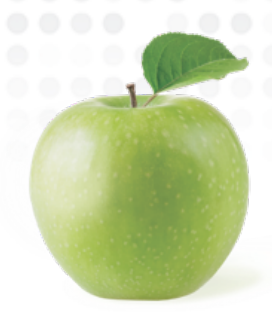

# **Comparison of Evaluators Bar Graph**

#### **Summary**

View the overall marks across an entire rubric

**Summary Snapshot** 

#### **Comparison of Evaluators**

These analytics provide information on how evaluators

Data Table by Instrument

Bar Graph by Domain or Standard

**Progress Report** 

Click here to see a Comparison of Evaluator marks in a Bar Graph by **Domain or Standard** 

### **Comparison of Schools**

These analytics provide information on how staff are being marked on the rubrics.

Data Table by Instrument

Bar Graph by Domain or Standard

### **Comparison of Preset Groups**

These analytics provide information on how staff are being marked on the rubrics with respect to various groups.

Data Table by Instrument

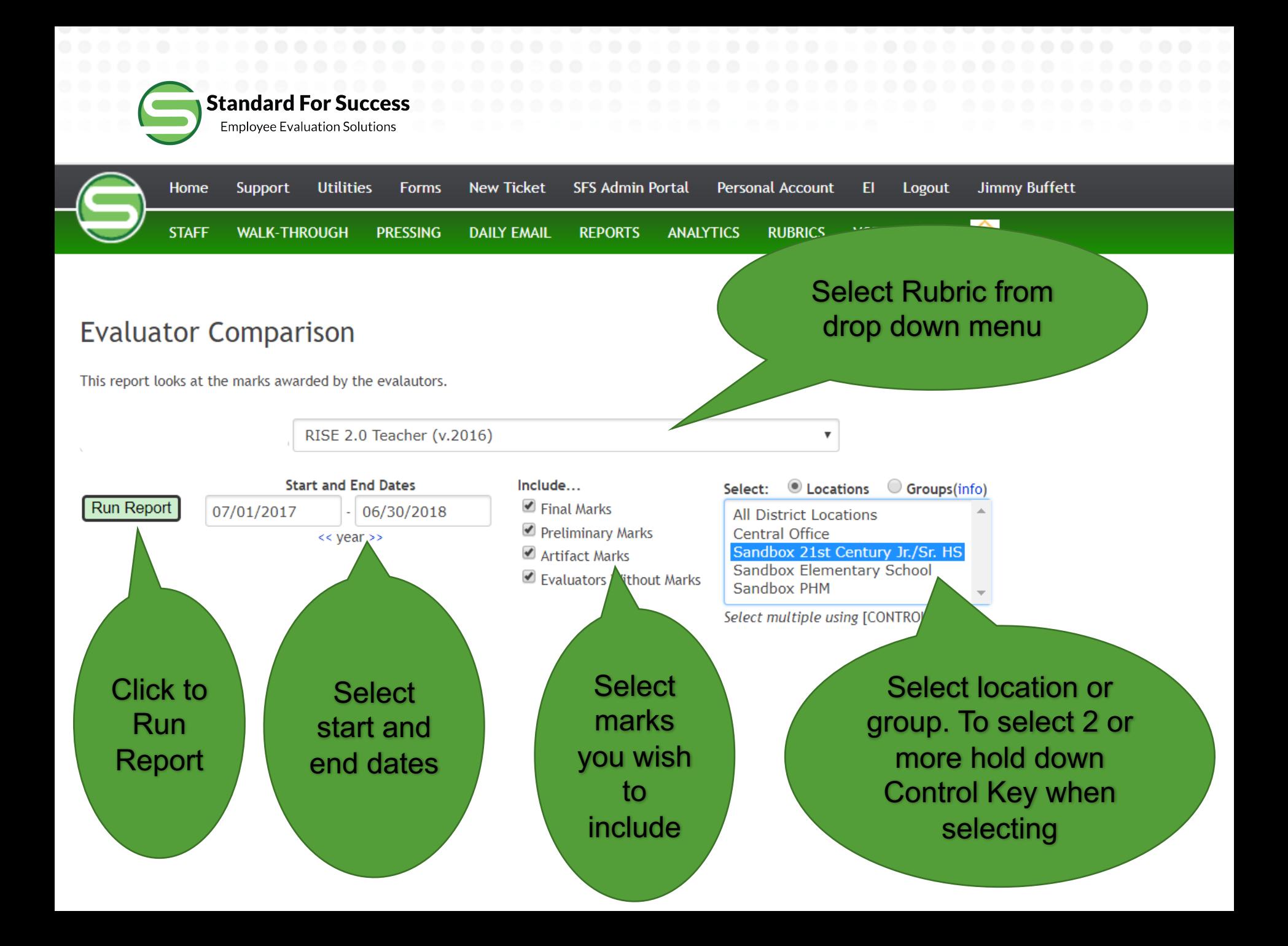

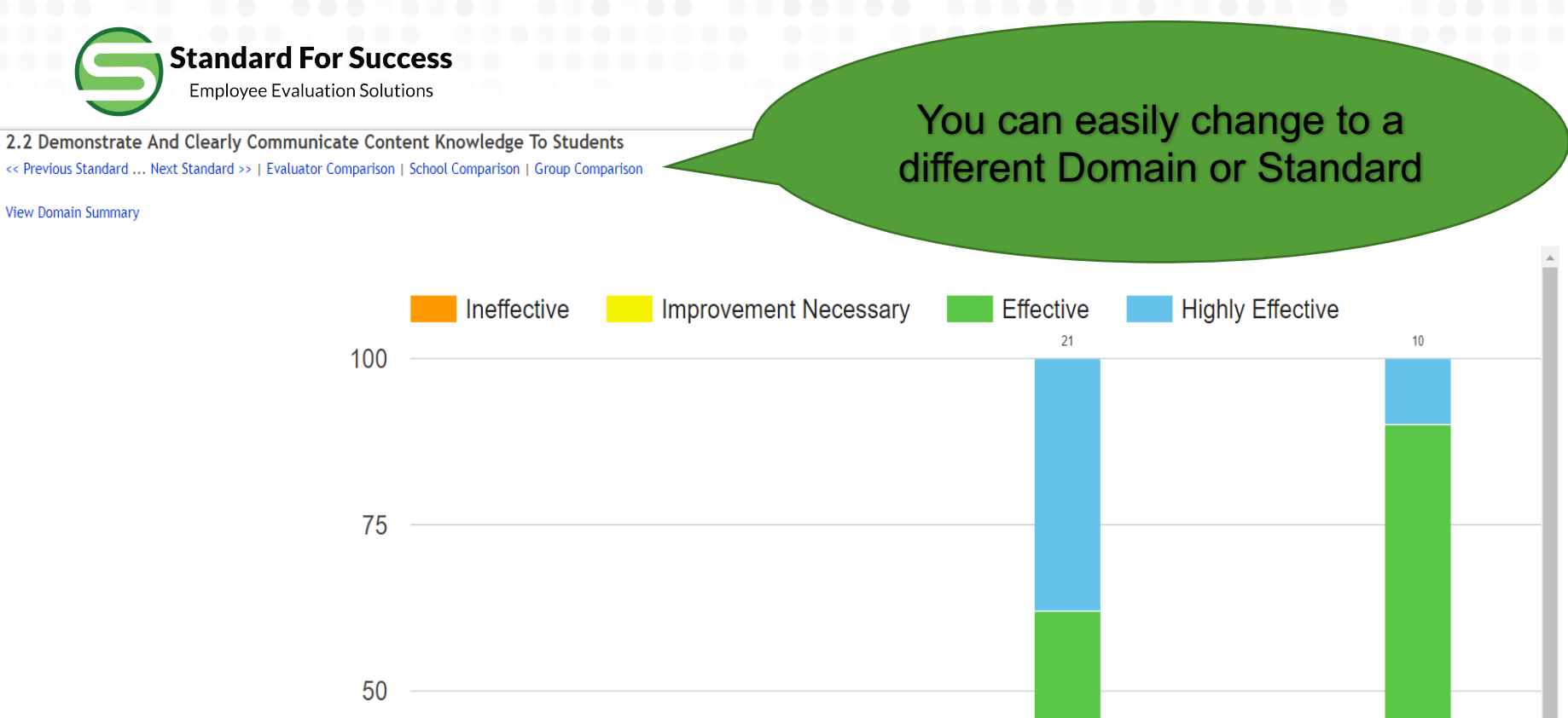

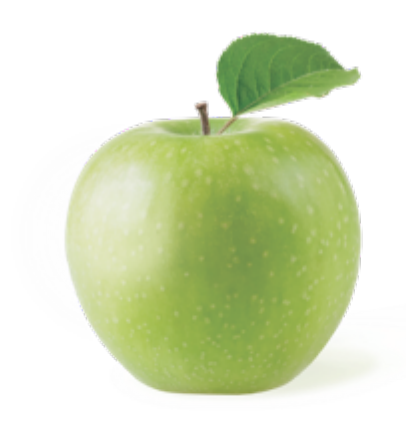

# 25  $\Omega$ **Bridgewater** Central Collins Admin Andrews **Bennett** Fleming Bar Graph by Domain Example

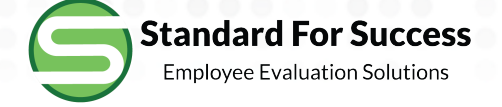

# **Comparison of Evaluators Progress Report**

## **Summary** View the overall marks across an entire rubric **Summary Snapshot** Click here to see a Progress Report on **Comparison of Evaluators** how Evaluators are doing and the status These analytics provide information of their Observations Data Table by Instrument Bar Graph by Domain or Standard **Progress Report**

#### **Comparison of Schools**

These analytics provide information on how staff are being marked on the rubrics.

Data Table by Instrument

Bar Graph by Domain or Standard

### **Comparison of Preset Groups**

These analytics provide information on how staff are being marked on the rubrics with respect to various groups.

Data Table by Instrument

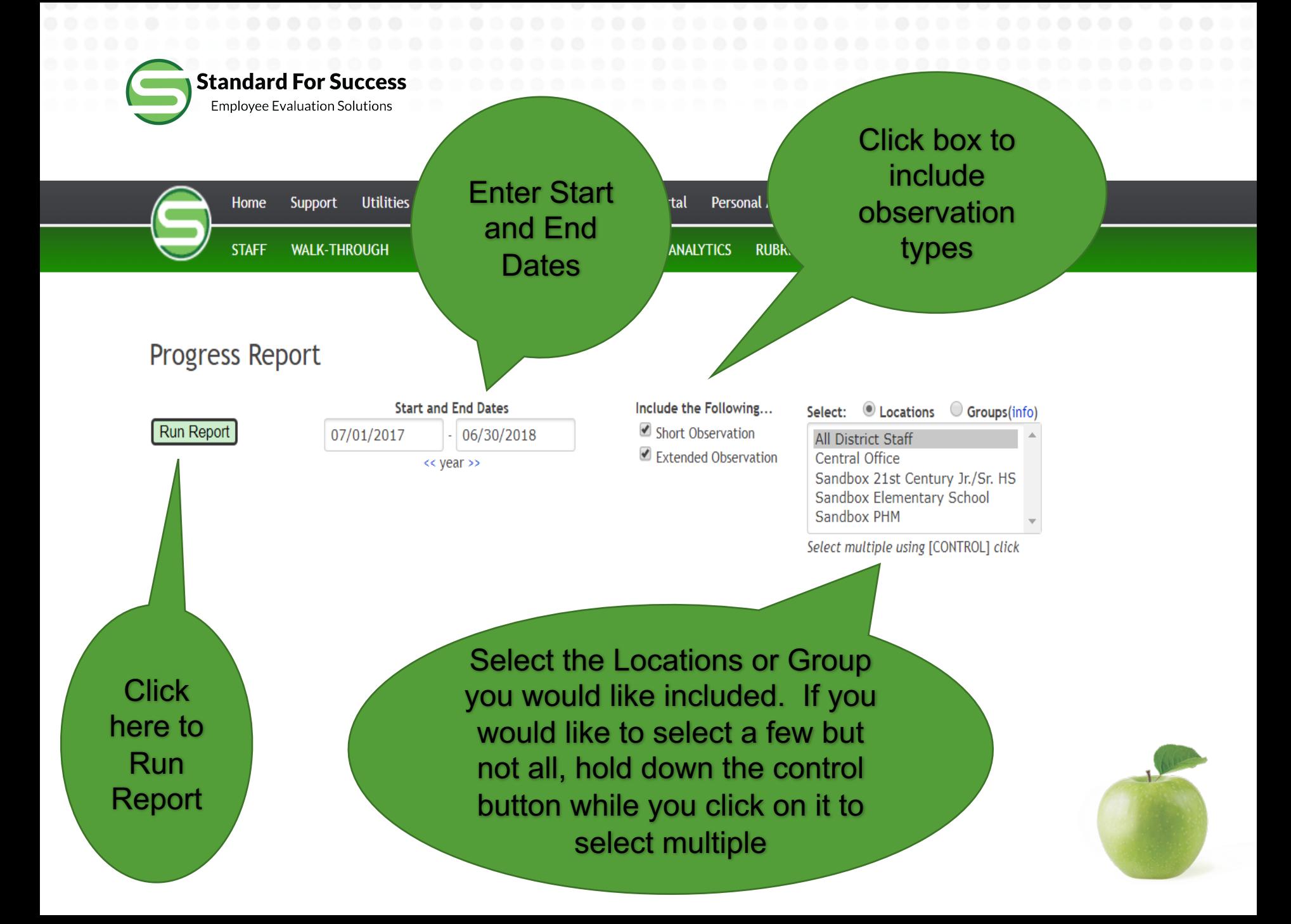

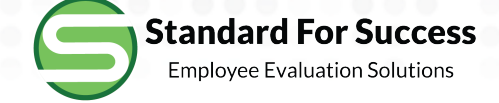

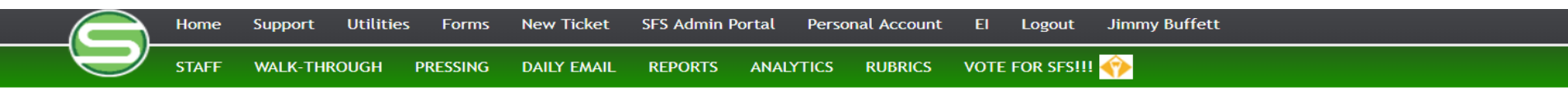

## **Progress Report**

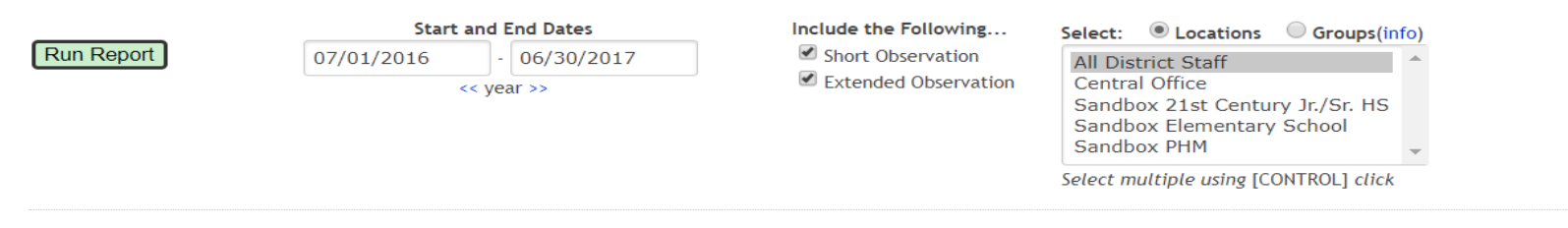

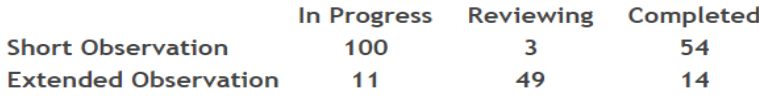

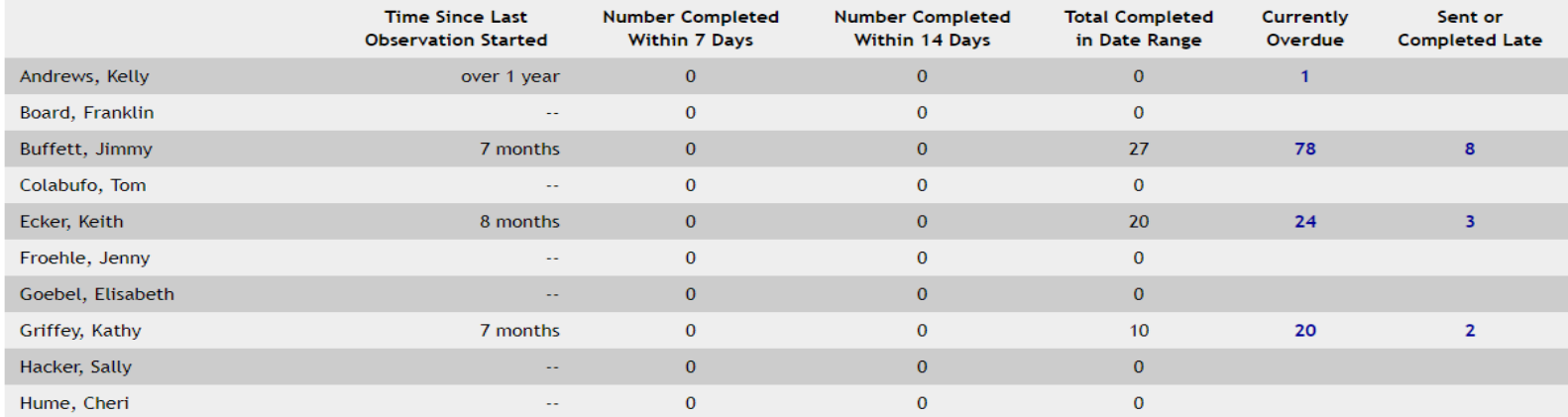

# Progress Report Example

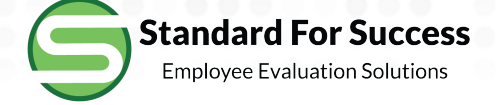

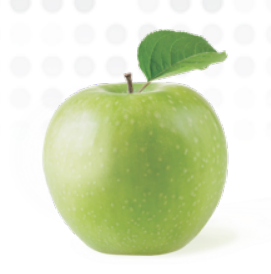

# **Comparison of Schools Data Table**

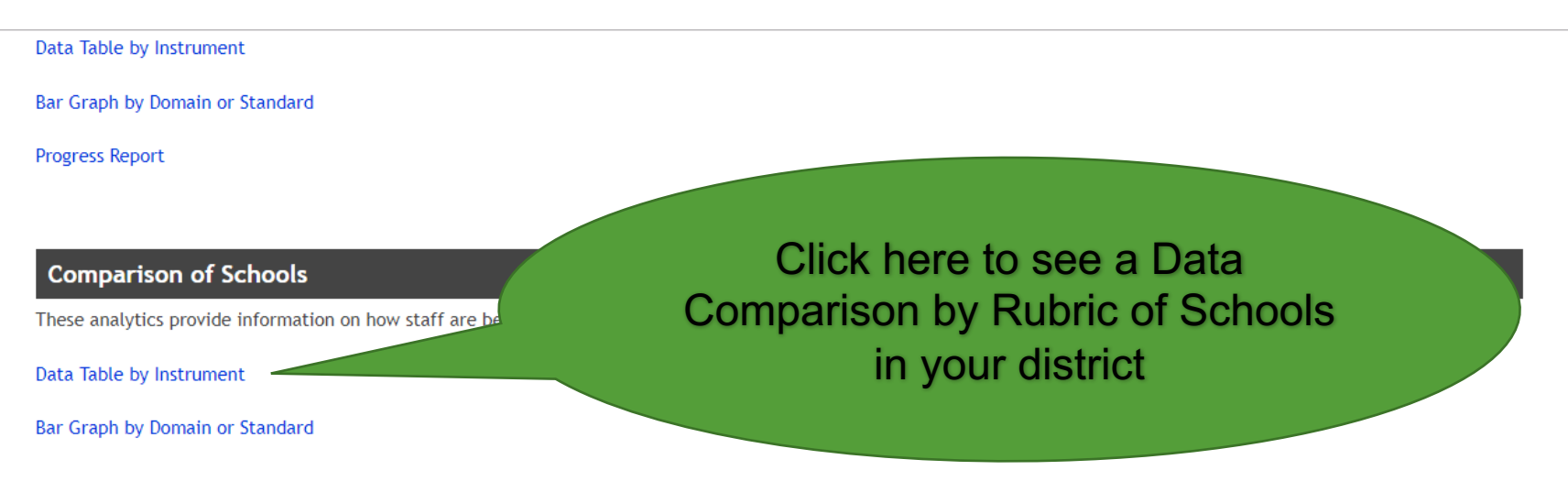

## **Comparison of Preset Groups**

These analytics provide information on how staff are being marked on the rubrics with respect to various groups.

Data Table by Instrument

Bar Graph by Domain or Standard

## **Inter-Rater Reliability**

**Inter-Rater Reliability** 

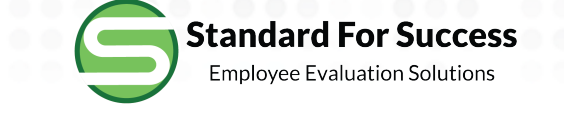

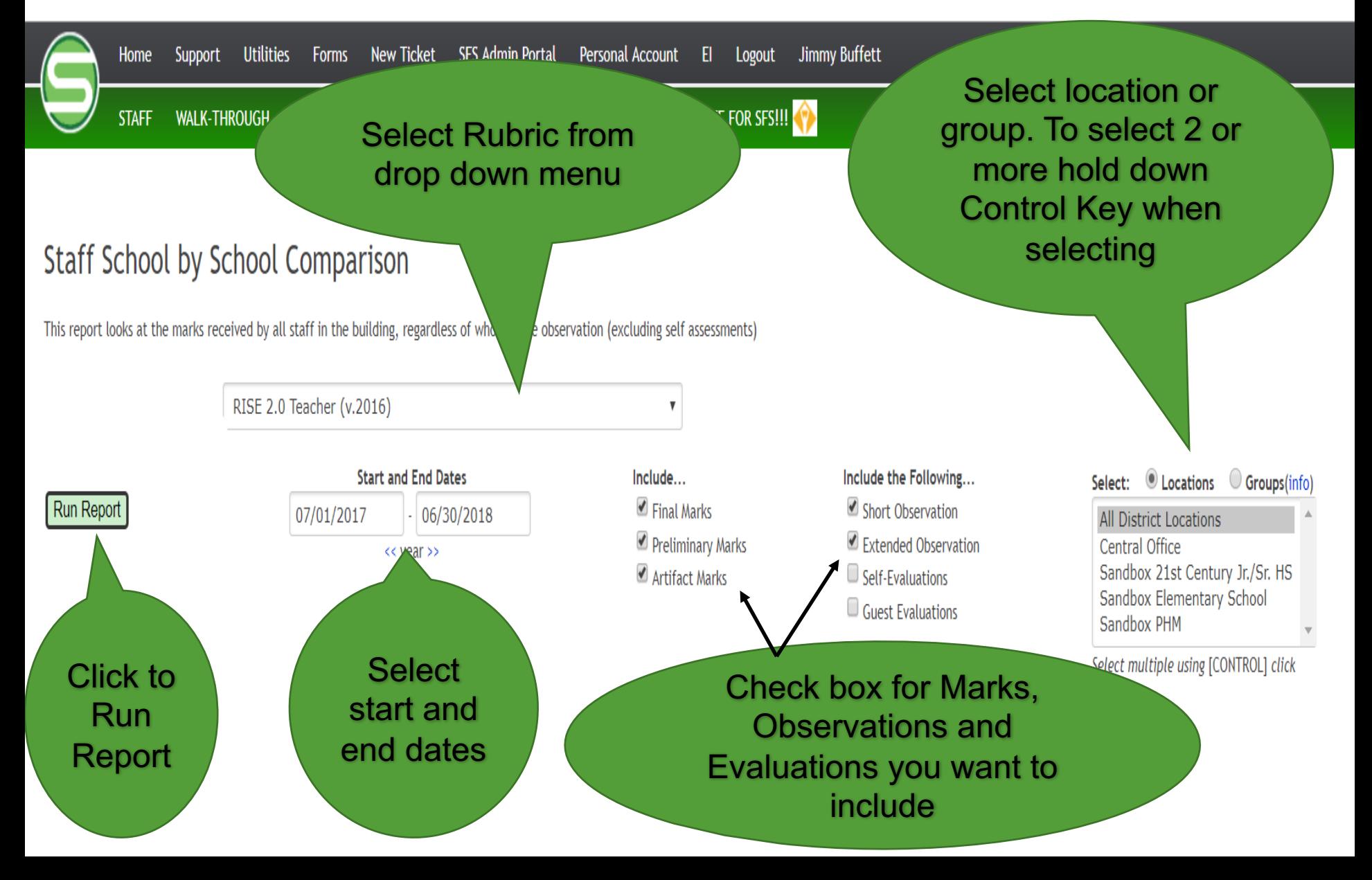

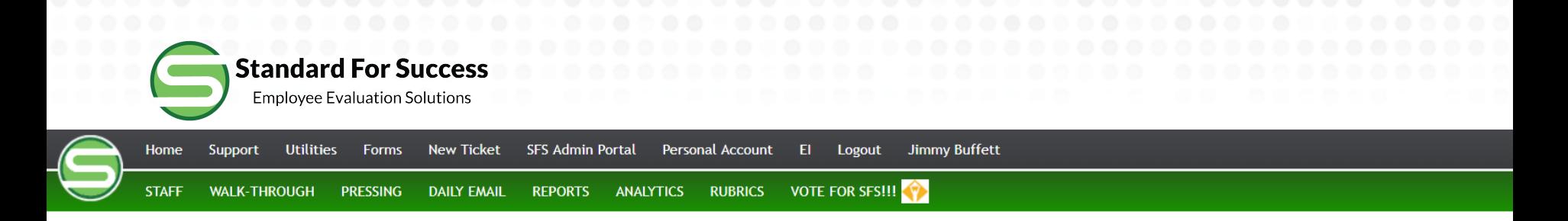

## Staff School by School Comparison

This report looks at the marks received by all staff in the building, regardless of who did the observation (excluding self assessments)

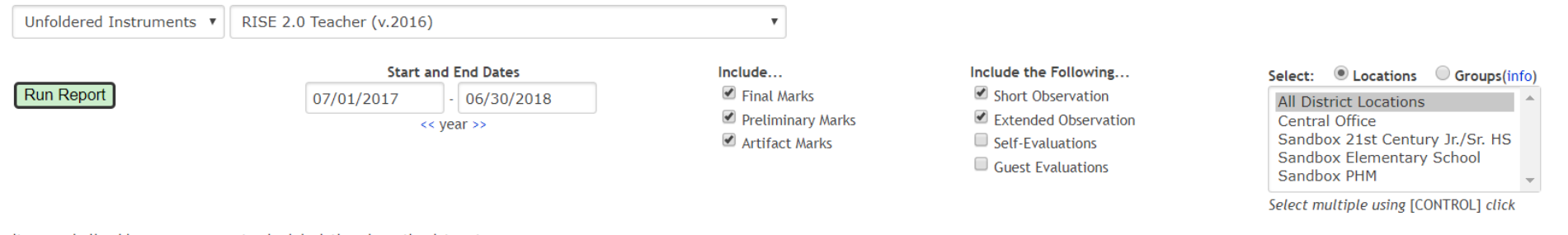

Items underlined in green are one standard deviation above the data set average Items underlined in red are one standard deviation below the data set average

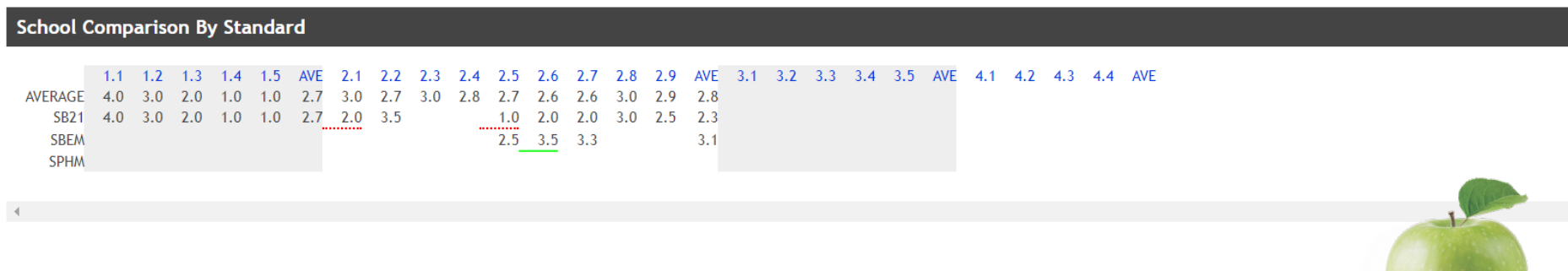

# School by School Comparison Data Table Example

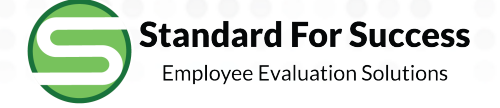

# **Comparison of Schools Bar Graph by Domain or Standard**

Data Table by Instrument

Bar Graph by Domain or Standard

**Progress Report** 

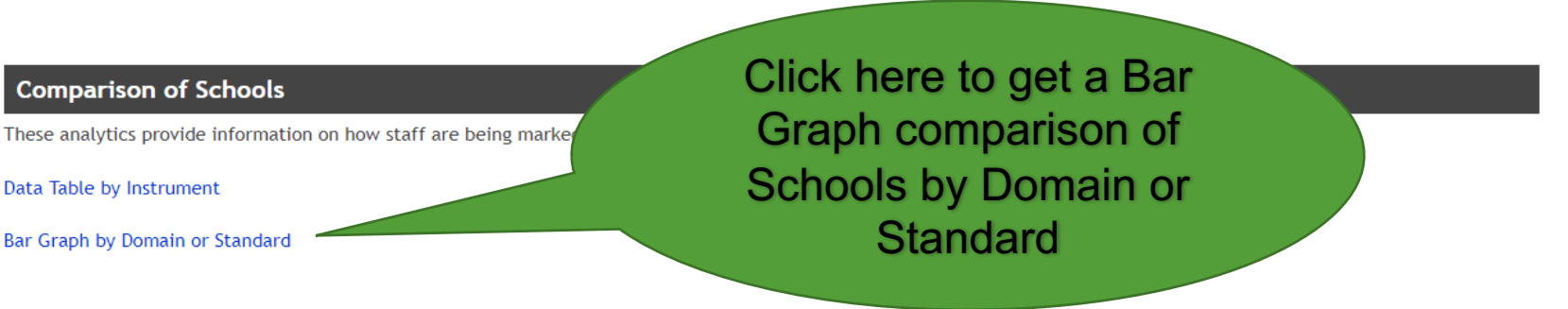

## **Comparison of Preset Groups**

These analytics provide information on how staff are being marked on the rubrics with respect to various groups.

Data Table by Instrument

Bar Graph by Domain or Standard

### **Inter-Rater Reliability**

**Inter-Rater Reliability** 

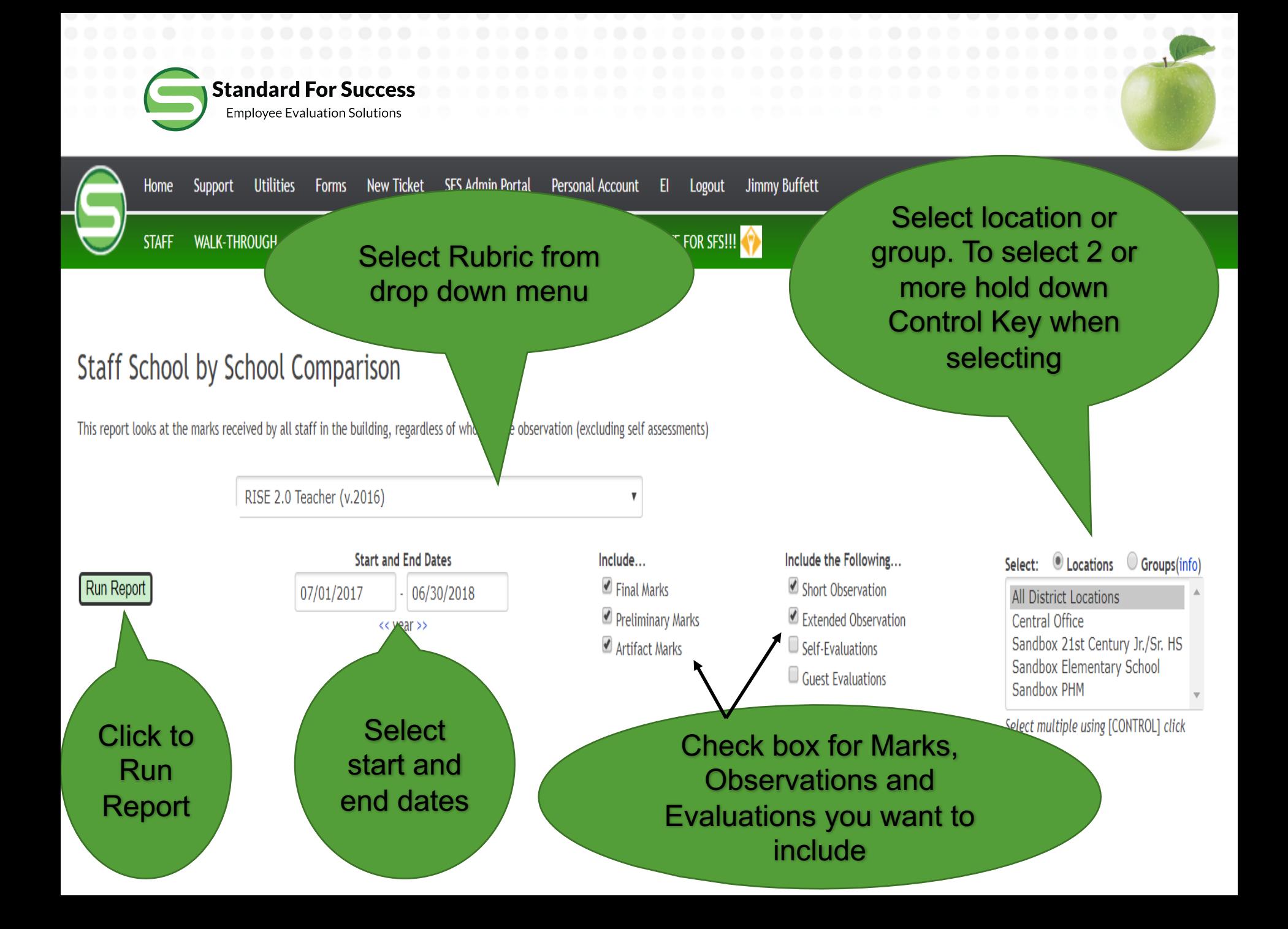

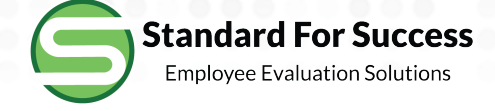

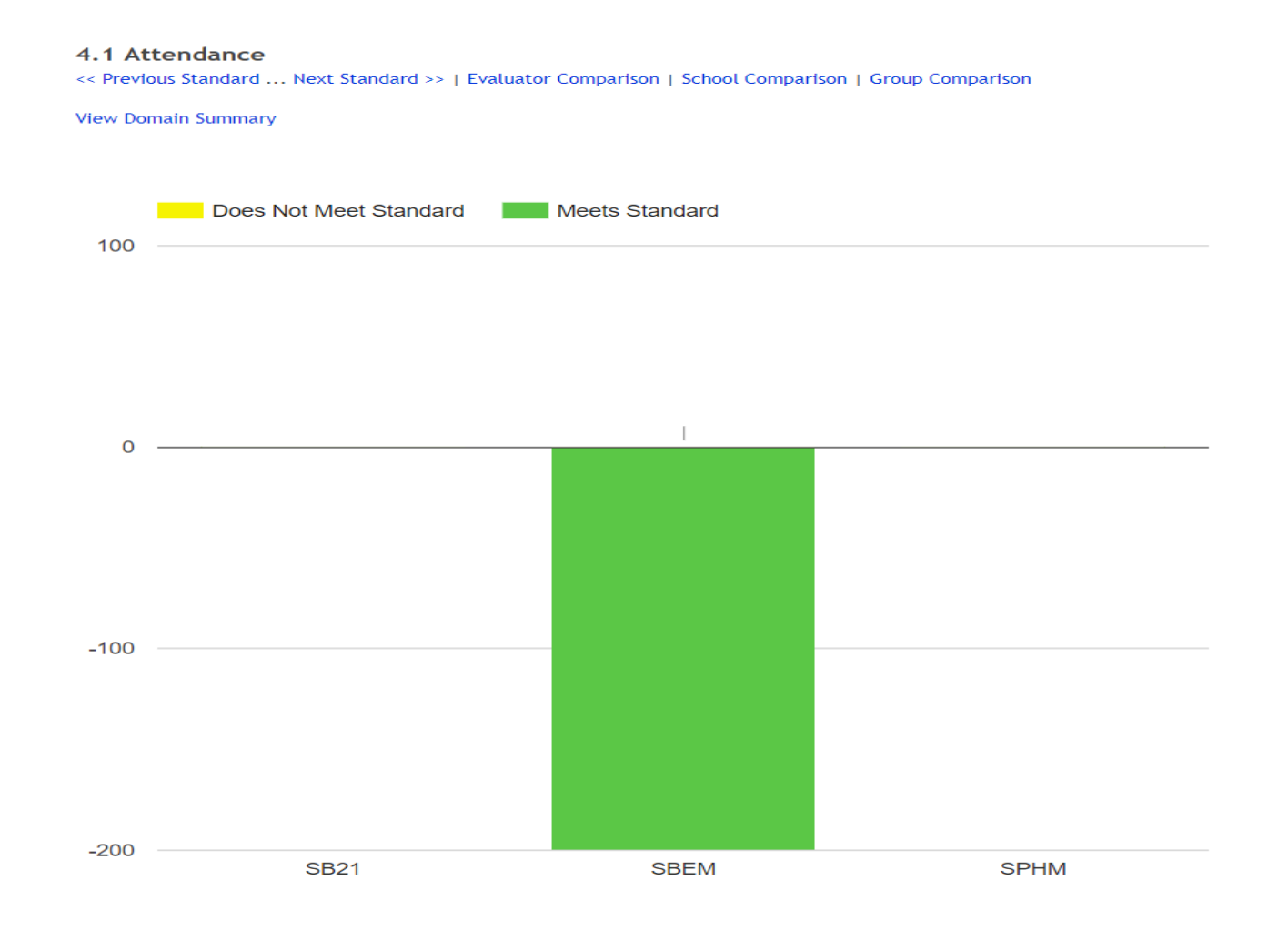

# Comparison of Schools Bar Graph by Standard Example

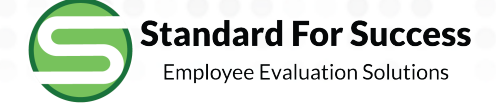

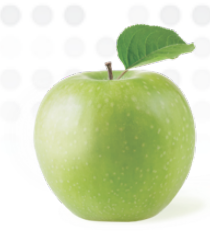

# **Comparison of Preset Groups Data Table by Instrument**

Data Table by Instrument

Bar Graph by Domain or Standard

**Progress Report** 

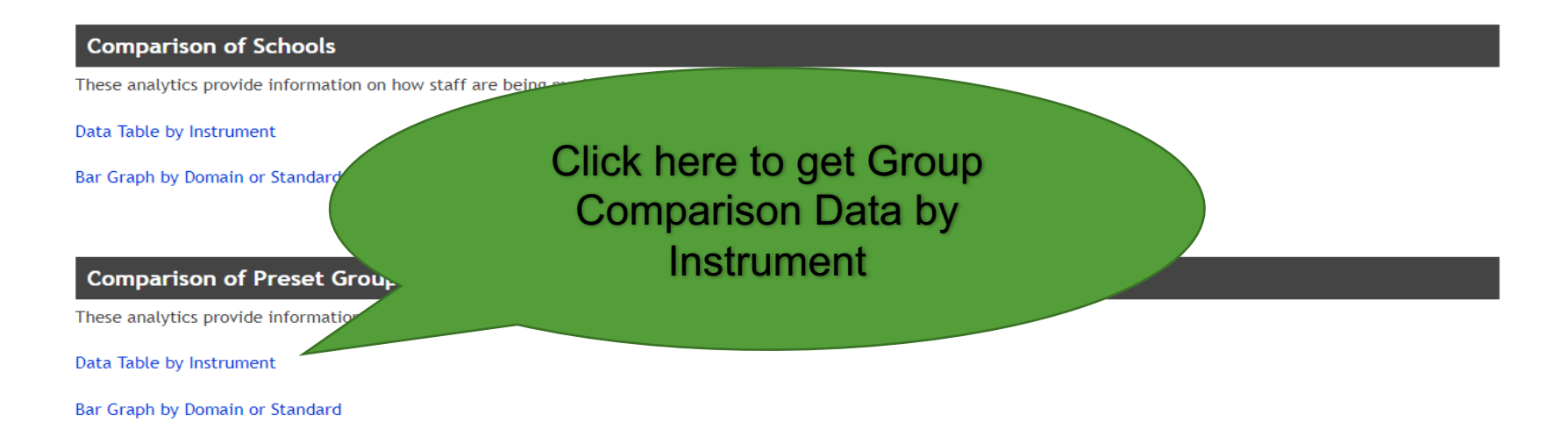

**Inter-Rater Reliability** 

**Inter-Rater Reliability** 

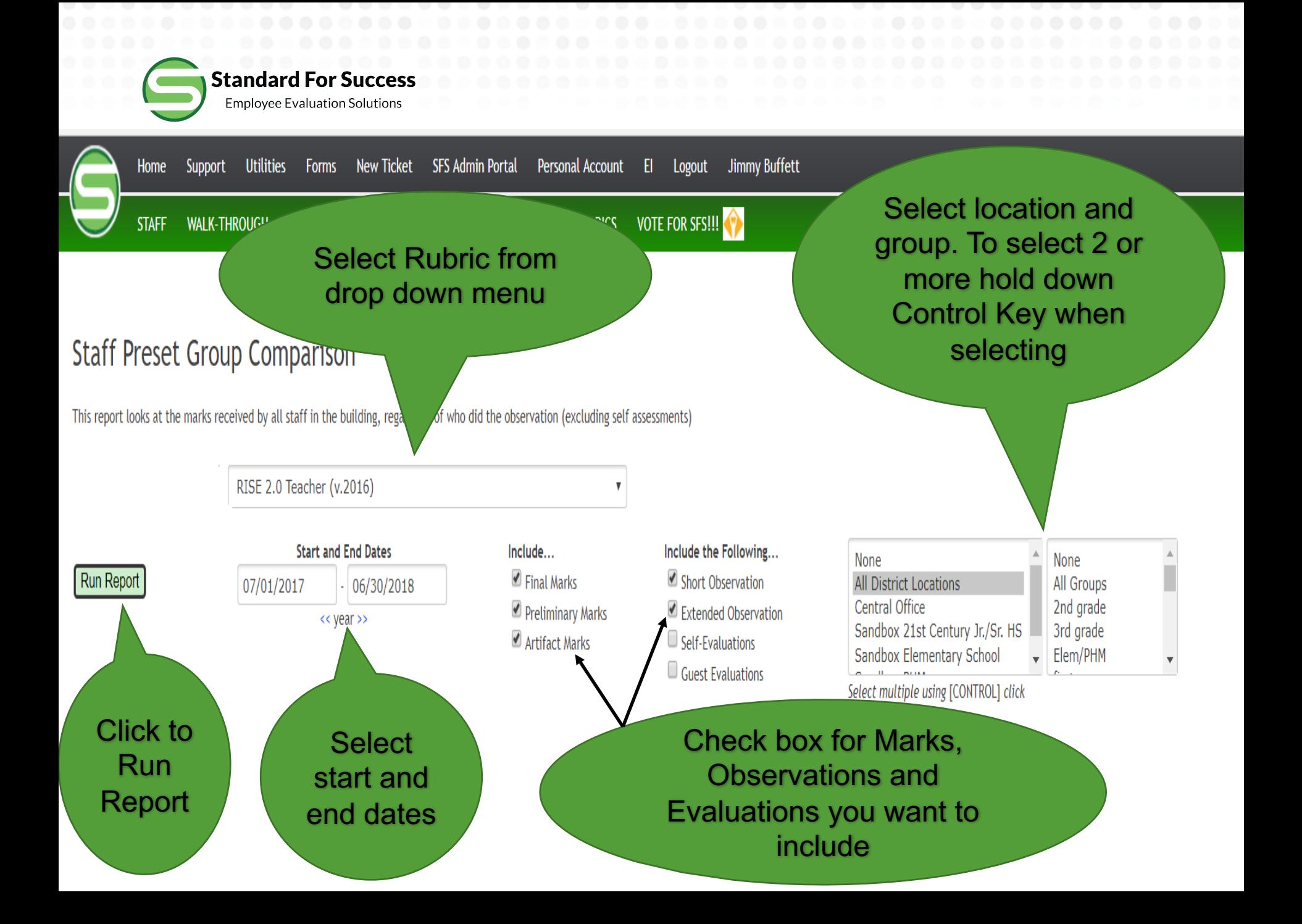

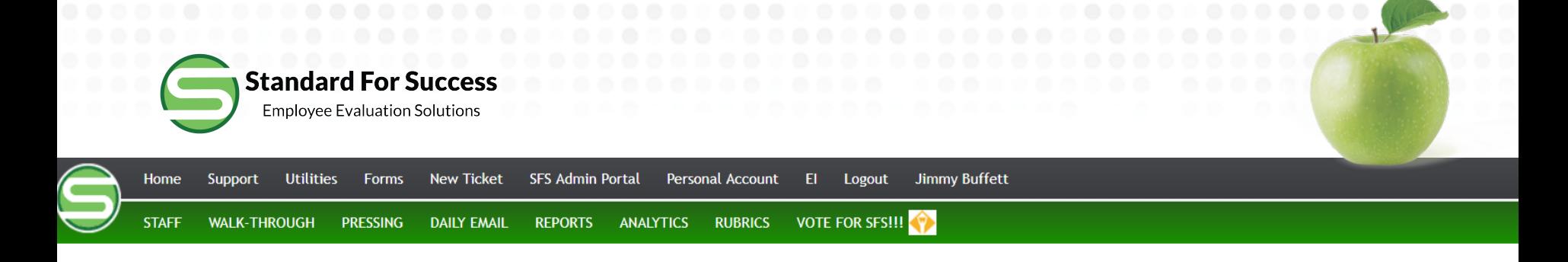

## **Staff Preset Group Comparison**

This report looks at the marks received by all staff in the building, regardless of who did the observation (excluding self assessments)

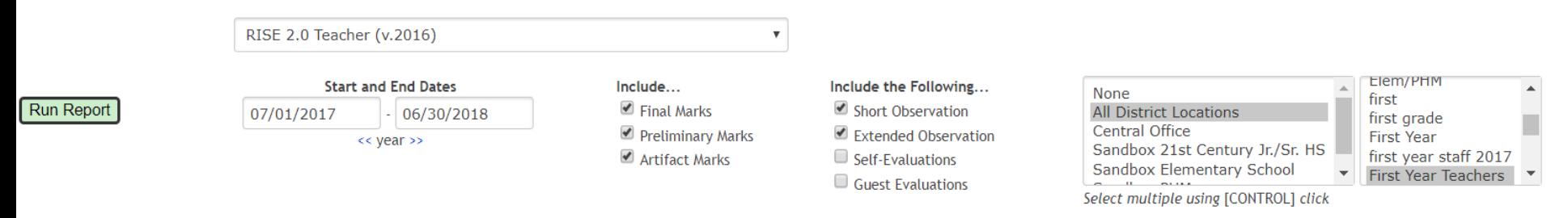

Items underlined in green are one standard deviation above the data set average Items underlined in red are one standard deviation below the data set average

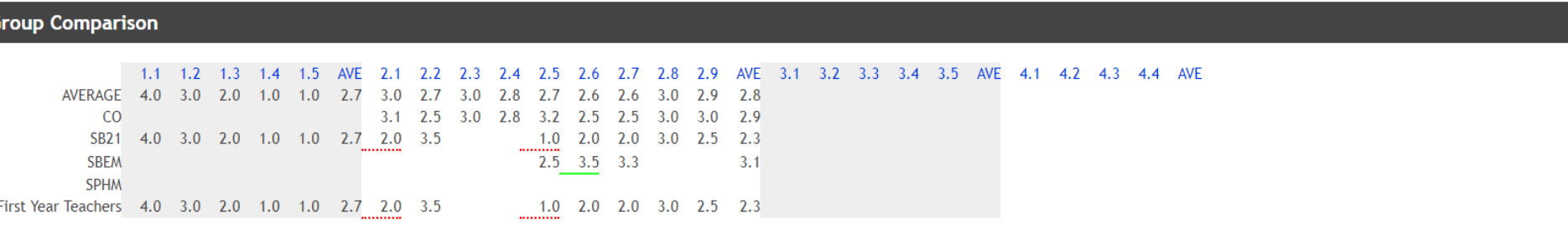

Preset Group Comparison Data Table by Rubric

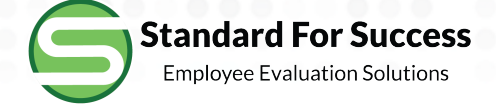

# **Comparison of Preset Groups Bar Graph by Domain or Standard**

Data Table by Instrument

Bar Graph by Domain or Standard

**Progress Report** 

### **Comparison of Schools**

These analytics provide information on how staff are being

Data Table by Instrument

Bar Graph by Domain or Standard

Comparison of Preset Group

These analytics provide information

Data Table by Instrument

Bar Graph by Domain or Standard

**Inter-Rater Reliability** 

**Inter-Rater Reliability** 

**Click here to get Group Comparison Bar Graph by Domain or Standard** 

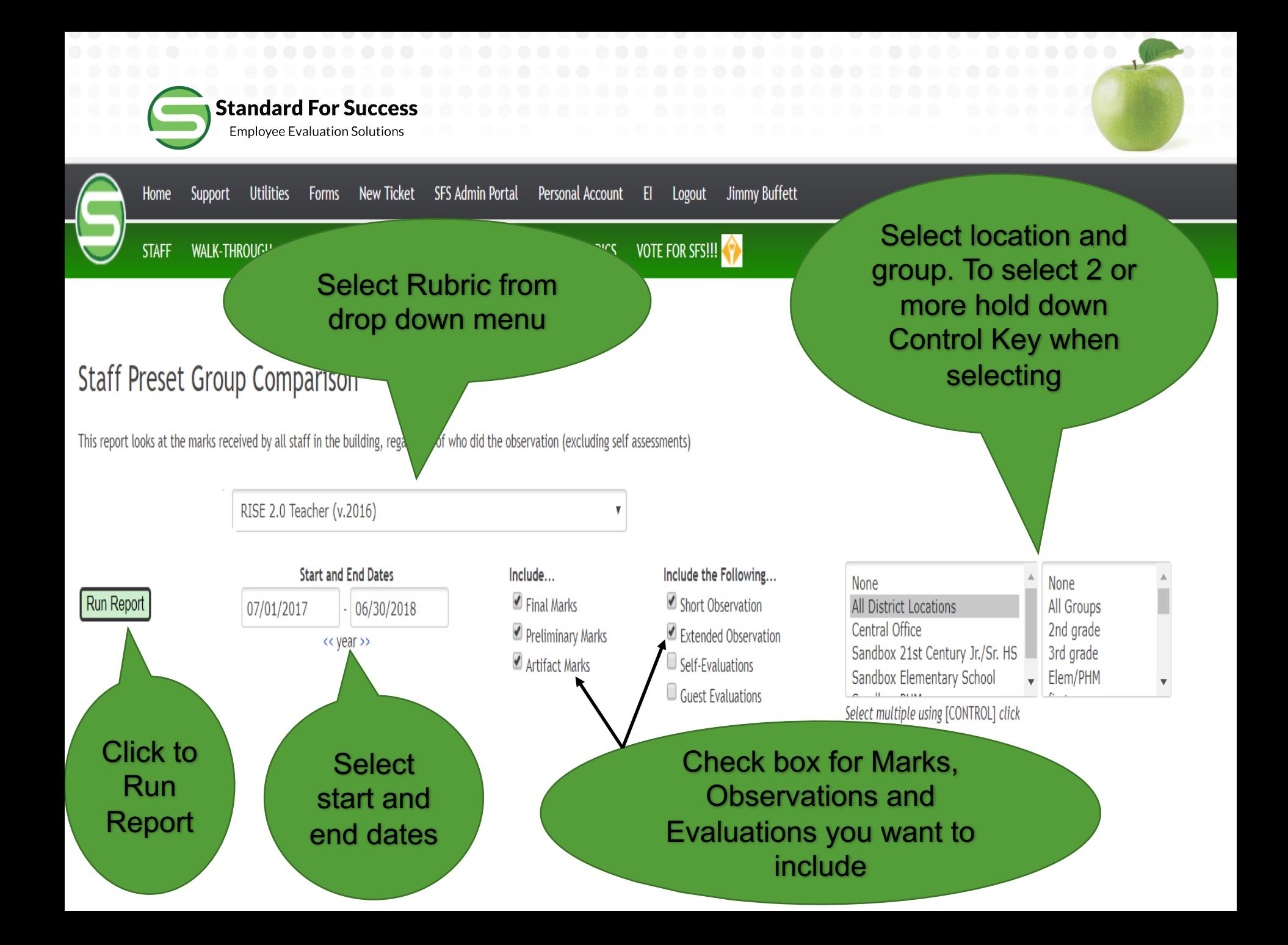

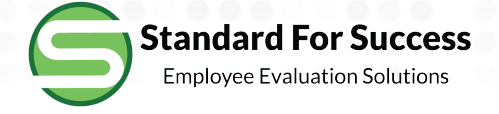

4.1 Attendance

<< Previous Standard ... Next Standard >> | Evaluator Comparison | School Comparison | Group Comparison

**View Domain Summary** 

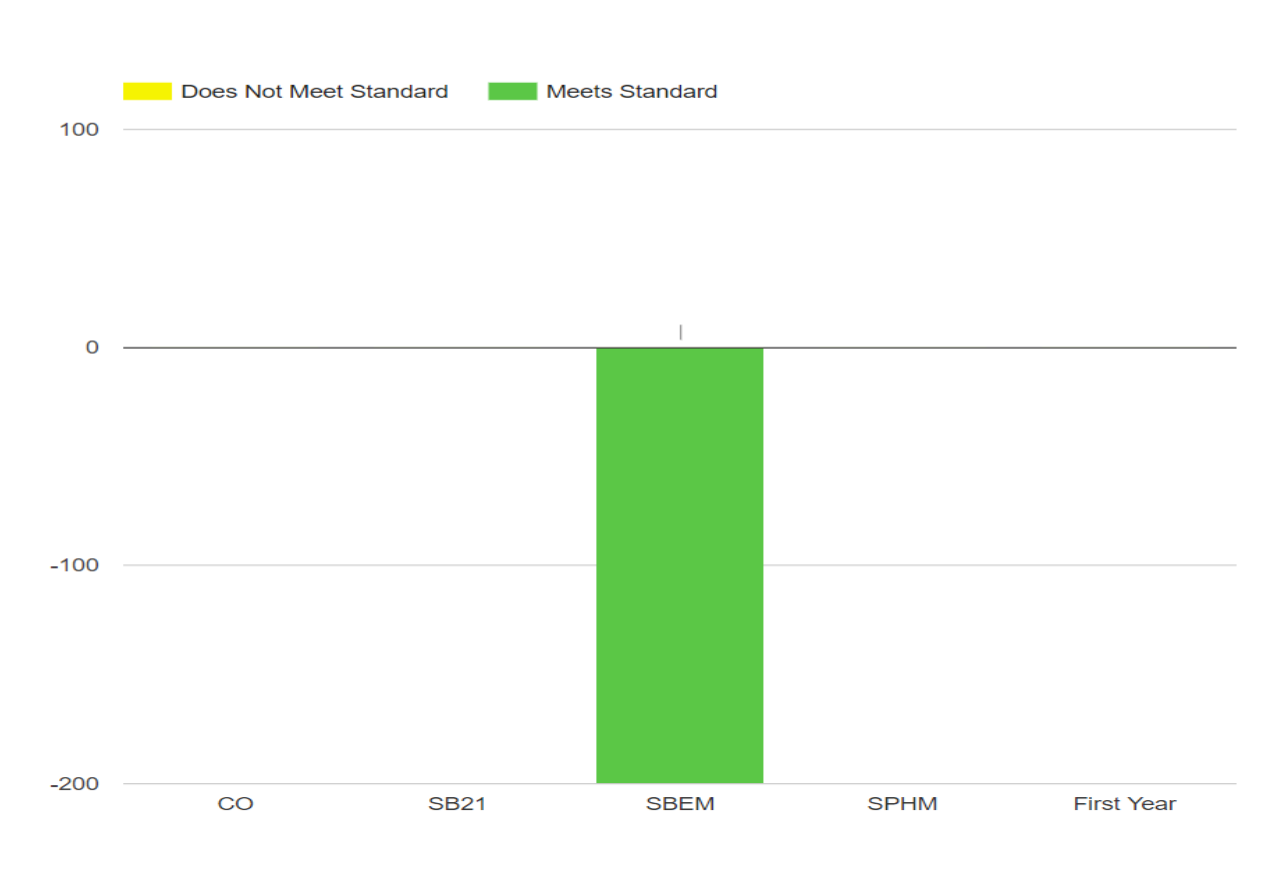

# Preset Group Comparison by Bar Graph Example

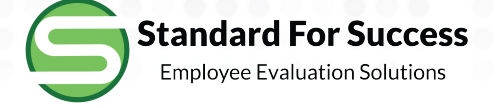

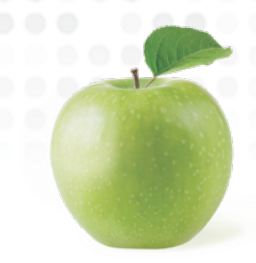

# **Inter-Rater Reliability**

Data Table by Instrument

Bar Graph by Domain or Standard

Progress Report

## **Comparison of Schools**

These analytics provide information on how staff are being marked on the rubrics.

Data Table by Instrument

Bar Graph by Domain or Standard

## **Comparison of Preset Groups**

These analytics provide information on how staff a

Data Table by Instrument

Bar Graph by Domain or Standard

Click here to check **Inter-Rater Reliability** 

**Inter-Rater Reliability** 

Inter-Rater Reliability

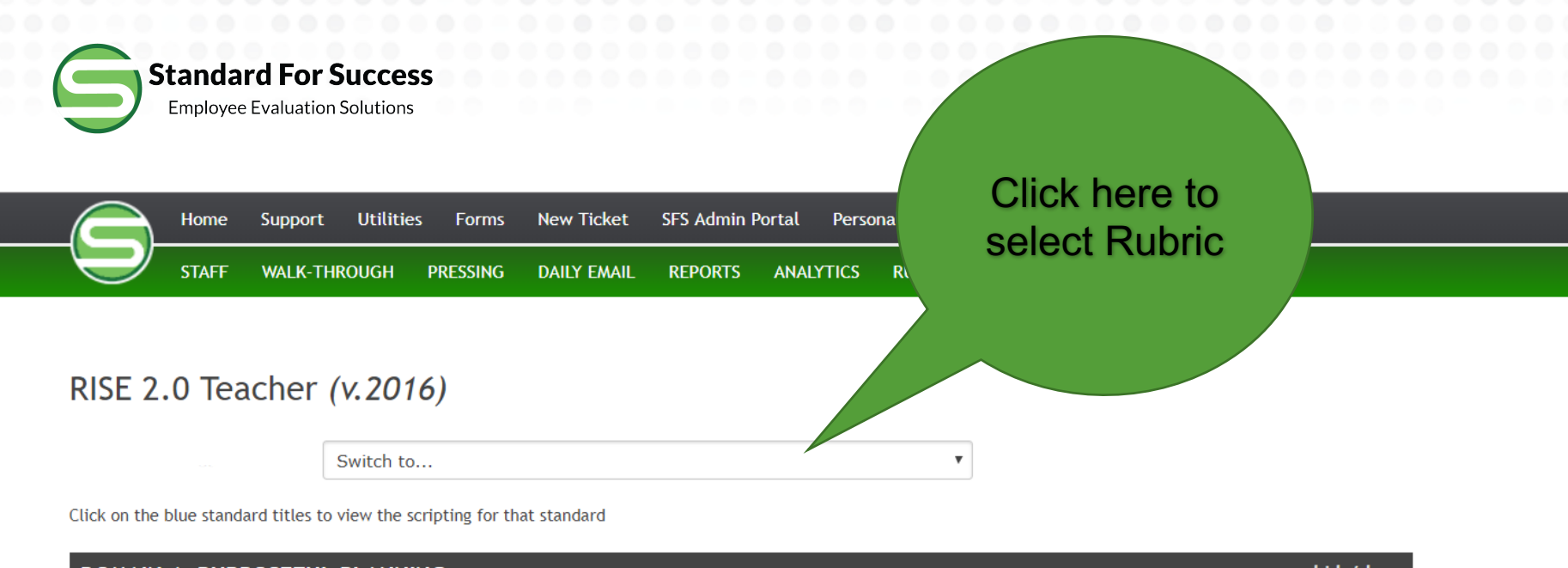

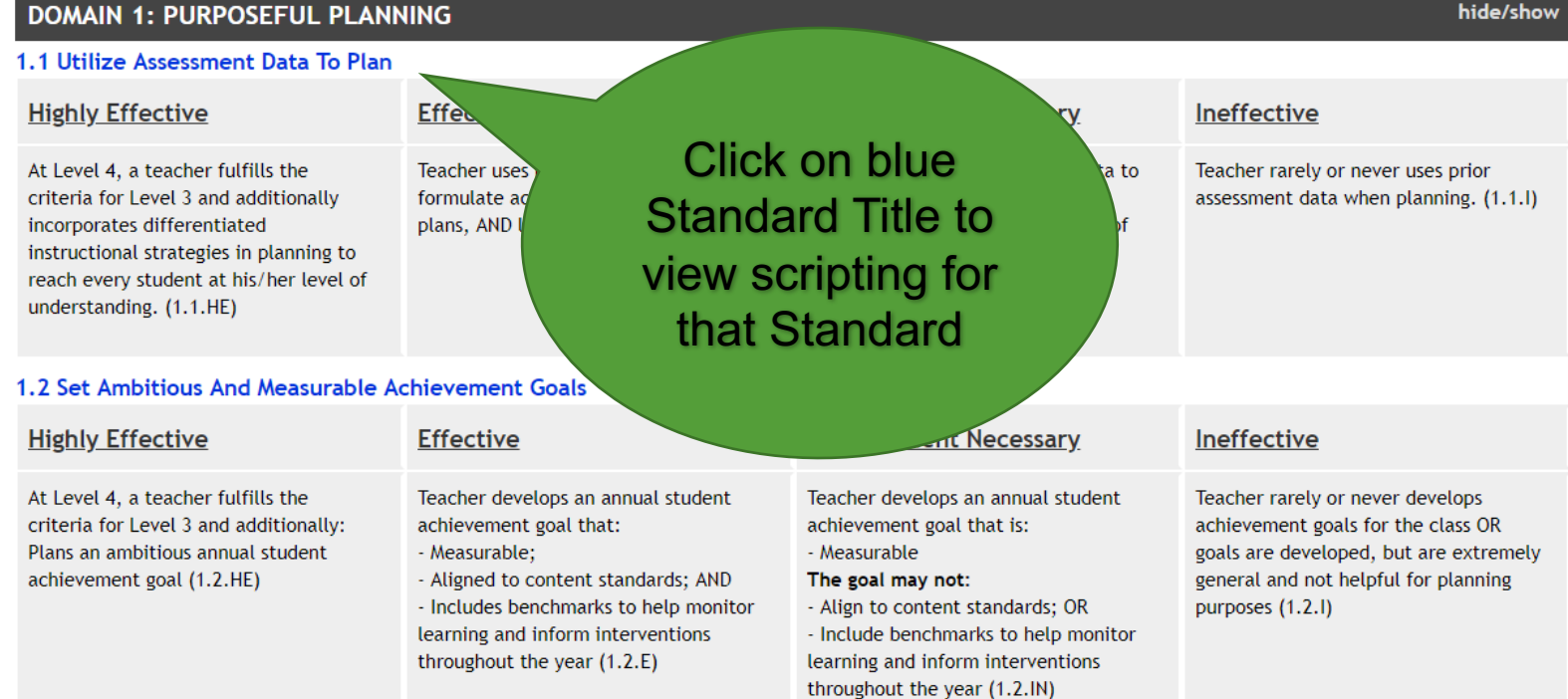

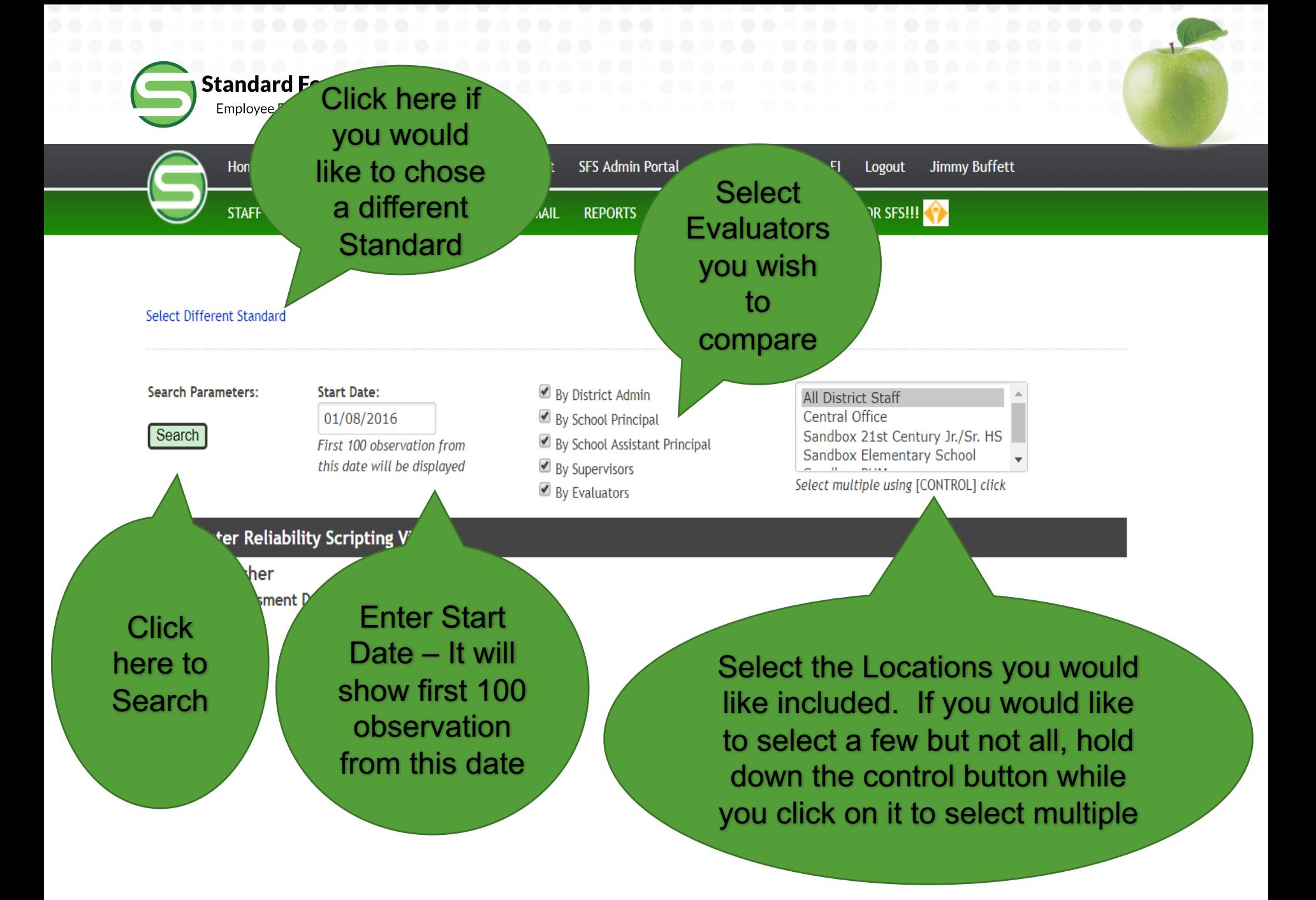

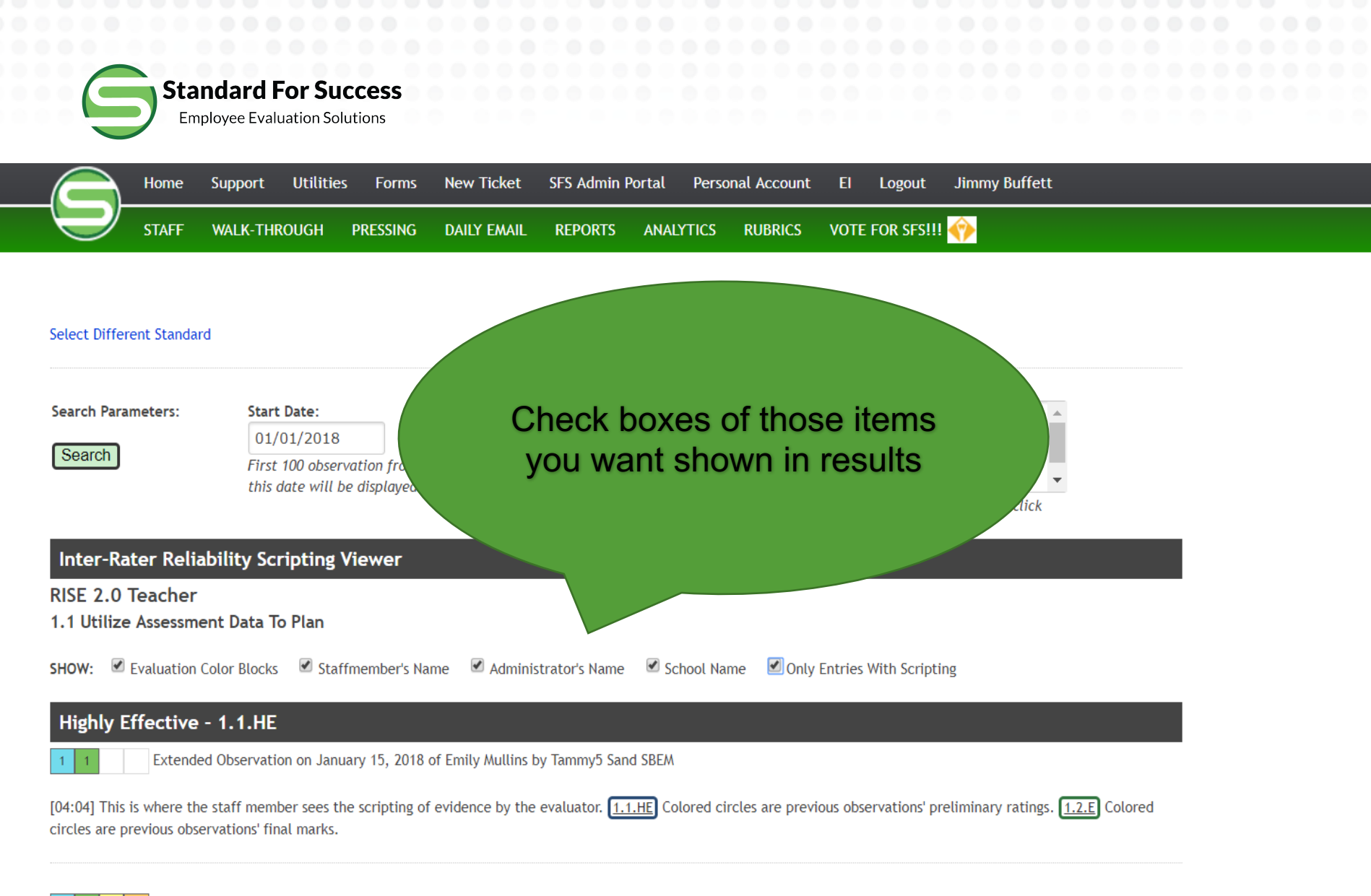

Extended Observation on January 17, 2018 of Emily Mullins by Tammy5 Sand SBEM

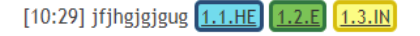

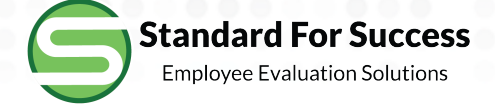

#### **Highly Effective - 1.1.HE**

Extended Observation on January 15, 2018 of Emily Mullins by Tammy5 Sand SBEM

[04:04] This is where the staff member sees the scripting of evidence by the evaluator.  $[1.1.1E]$  Colored circles are previous observations' preliminary ratings circles are previous observations' final marks.

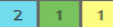

Extended Observation on January 17, 2018 of Emily Mullins by Tammy5 Sand SBEM

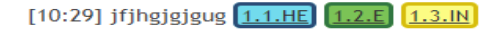

## Effective - 1.1.E

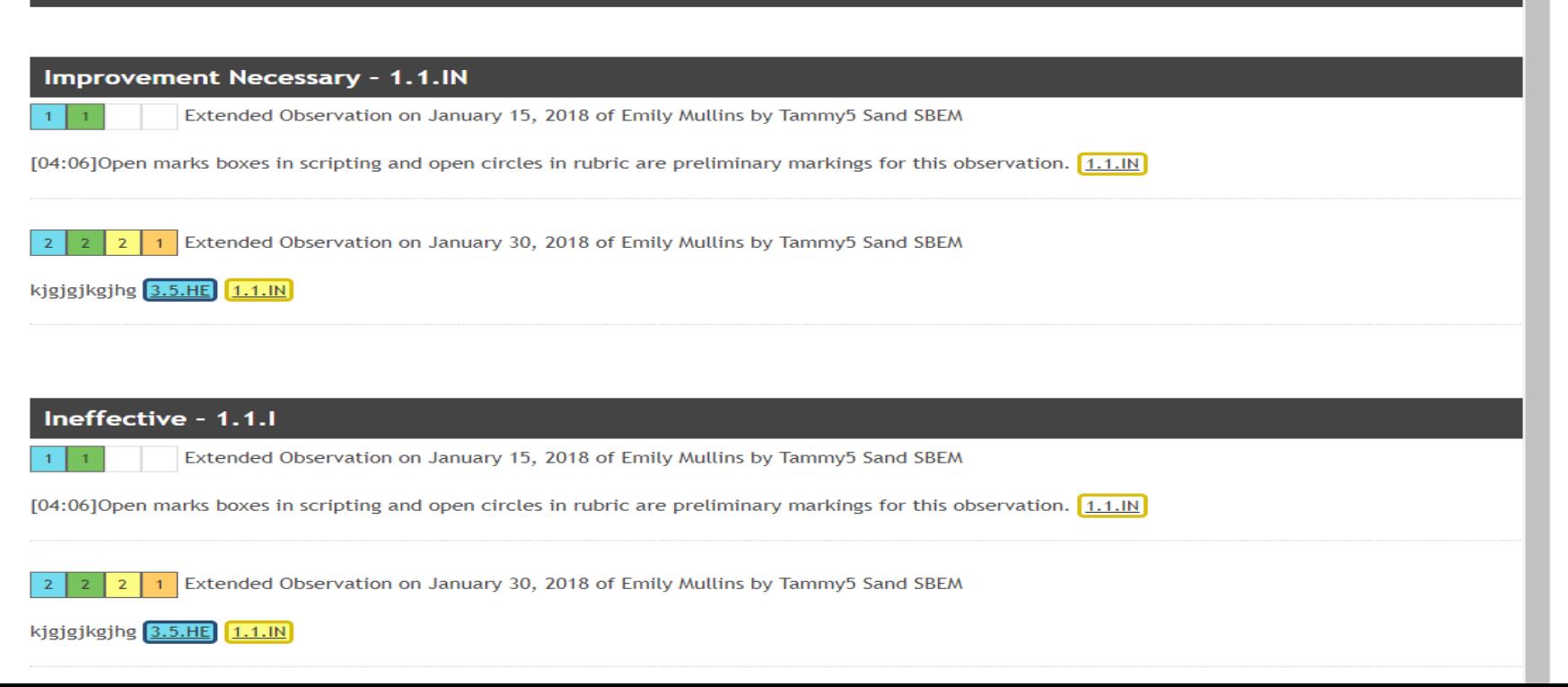